Муниципальное автономное дошкольное образовательное учреждение детский сад № 43 муниципального образования Кореновский район

## МЕТОДИЧЕСКАЯ РАЗРАБОТКА «Нравственно - патриотическое воспитание дошкольников в условиях ФГОС ДО»

Гезалян Жанна Борисовна, воспитатель

г. Кореновск 2022 г.

## СОДЕРЖАНИЕ

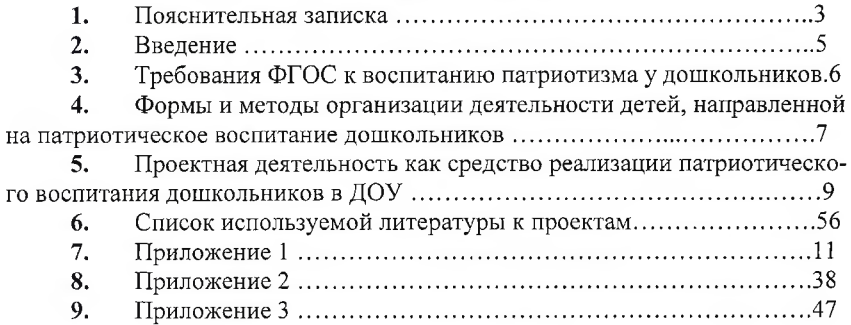

## 1. Пояснительная записка

Патриотическое воспитание ребенка - сложный педагогический процесс. В основе его лежит развитие нравственных чувств ребенка. Ребенок не рождается патриотом, он им становится. Патриотизм - это любовь к своей семье, родному краю, своей стране, чувство гордости и ответственности за ролную страну, желание быть частью великой страны. Воспитание патриотизма - это не простой и непрерывный процесс, многое зависит от окружения ребёнка, от того, что закладывается в сознании ребёнка с самого детства. Не каждый родитель считает необходимым рассказывать своему ребенку о родной стране, своих предках, наивно думая, что маленький ребенок ничего в этом не понимает. Поэтому очень важна роль дошкольного образования в воспитании патриотизма у детей, так как именно в дошкольном возрасте формируются нравственные качества человека. Основу содержания гражданско-патриотического воспитания составляют общечеловеческие ценности. Из всего спектра общечеловеческих ценностей, имеющих особое значение для содержания и организации воспитательного процесса можно выделить следующие:

«Человек» - абсолютная ценность, «мера всех вещей». Сегодня гуманизму возвращается его индивидуальное начало, из средства человек становиться целью. Личность ребенка становится реальной ценностью.

«Семья» - первый коллектив ребенка и естественная среда его развития, где закладываются основы будущей личности. Необходимо возрождать в людях чувства чести рода, ответственность за фамилию, перестроить взгляды на роль семьи, ее природное назначение.

«Труд» - основа человеческого бытия, «вечное естественное условие человеческой жизни». Приобщение детей к труду всегда было важной частью воспитания. Задача педагога - воспитывать у детей уважение к людям, прославившим наш тульский край честным трудом.

«Культура» - богатство, накопленное человечеством в сфере духовной и материальной жизни людей, высшее проявление творческих сил и способностей человека. Воспитание должно быть культуросообразно. Задача педагога- помочь воспитанникам в овладении духовной культурой своего народа, при этом надо иметь в виду, что одна из главных особенностей русского национального характера- высокая духовность.

«Отечество» - единственная уникальная для каждого человека Родина, данная ему судьбой, доставшаяся от его предков. Задача педагога- воспитание уважительного, бережного отношения к истории и традициям своего народа, любви к родному краю, формирование представлений о явлениях общественной жизни, т.е. воспитание патриотических чувств.

«Земля» - общий дом человечества. Это земля людей и живой природы. Важно подвести детей к пониманию, что будущее Земли зависит от того, как к ней относятся люди. На данном этапе неоценимо экологическое воспитание, формирование интереса к общечеловеческим проблемам.

Проблема патриотического воспитания одна из сложнейших в педагогике вообще и в дошкольной педагогике в частности. Сложность ее связана, прежде всего, с самим понятием патриотического воспитания, с тем содержанием, которое вкладывается в него в определенный период времени и которое определяет методы, средства, формы работы с детьми.

Перед педагогами стоят следующие задачи:

наложить основы гражданско - патриотической позиции личности:

освоить наиболее значимые российские культурные традиции родного города;

получить и расширить знания о стране и родном городе: его истории, культуре, географии, традициях, достопримечательностях, народных промыслах, архитектуре, выдающихся земляках, природе и т.д.;

воспитать чувства гордости за земляков.

Для детей на этапе завершения дошкольного образования характерно:

проявление доброжелательного внимания к окружающим, стремление оказать помощь, поддержку другому человеку;

 $\checkmark$ уважение к достоинству других;

 $\checkmark$ стремление к познанию окружающей действительности;

решение вопросов о далёком прошлом и будущем, об устройстве мира;

бережное отношение к окружающей природе, результатам труда других людей, чужим и своим вещам.

## 2.Ввеление

Патриотическое воспитание подрастающего поколения - одна из самых актуальных задач нашего времени. Под патриотизмом понимают любовь к своей Родине, к своему дому, деревне, городу или области, ко всей стране. Патриотизм - одно из наиболее глубоких человеческих чувств, выражающих любовь к Родине, готовность служить ее интересам, выполнять конституционные обязанности по защите Родины. Он неразрывно связан с воспитанием чувств чести, долга, ответственности человека в обществе. Это естественная привязанность к своему народу, родным местам, языку, национальным традициям.

Героическое в судьбе России должно активно пропагандироваться независимо от того, при каком государственном строе оно проявлялось - при первобытно-общинном, феодальном, капиталистическом или социалистическом.

Сегодня жизненно важно возродить в российском обществе чувство истинного патриотизма как духовно-нравственную и социальную ценность, сформировать в молодом человеке граждански активные, социально значимые качества, которые он сможет проявить в созидательном процессе.

Безусловно, патриотическое и национальное имеют сферу сближения не только в понятиях, но и явлениях малой родины, среды обитания, детства, семейного, бытового уклада жизни.

Организации дошкольного образования, являясь начальным звеном системы образования в нашей стране, призваны формировать у детей первичные представления об окружающем мире и закладывать основы патриотизма.

Мышление в дошкольном возрасте носит ярко выраженный конкретный, образный характер и во многом еще сохраняет тесную связь с практической деятельностью. Детям очень трудно понять то, что не проходит через их практическую деятельность. Поэтому, следует уделить особое внимание эмоциональному восприятию детьми темы войны - борьбы добра со злом. Ведь им недостаточно знать, надо чувствовать. Воспринятая сердцем, вся информация может запомниться надолго и дать неожиданные результаты. Для того чтобы у детей появился интерес к данной теме в детских образовательных учреждениях осуществляется целенаправленная работа, а именно проводятся тематические занятия, чтение художественной литературы, продуктивная, игровая, театрализованная деятельность. Но времени, выделенного в детском саду для совместной деятельности с детьми на данную тему явно недостаточно. Поэтому, данная работа предполагает активное участие родителей не только в мероприятиях, проводимых внутри детского сада, но и ознакомление детей с темой Великой Отечественной войны в семье

## 3. Требования ФГОС к воспитанию патриотизма у дошкольников

Совокупность обязательных требований к учебным планам на определённой ступени образования, то есть Федеральный Государственный Образовательный Стандарт, определяет содержательную сторону реализации воспитательного процесса среди детей, в том числе и касающуюся патриотического воспитания дошкольников.

ФГОС базируется на личностно ориентированных образовательных технологиях и конкретно предусматривает соблюдение принципа согласованности патриотического воспитания со всеми образовательными сферами:

Область «Социально-коммуникативного развития» поможет достичь формирования чувства сопричастности с жизнью страны, заботы о малой родине, бережного отношения к природе, отзывчивости по отношению к родным и близким, друзьям, заложит практические навыки поведения в рамках правовой культуры гражданского согласия.

Образовательная сфера «Познание» нацелена на расширение кругозора, получение знаний об истории Отечества, представлений о художественной, этнической и политической культуре, становление гуманного отношения ко всем народам России в духе интернационализма, формирование духовных ценностей и веротерпимости. Благодаря этой области программы патриотическое сознание будущего гражданина будет подкреплено глубокими знаниями, следовательно, его гражданская позиция и активное, ответственное поведение в обществе получат дополнительный мотивационный стимул.

Область «Речевое развитие» введёт детей в увлекательный мир родной речи, художественной литературы о легендарных героях и исконных традициях, богатстве родной природы, познакомит с уникальными фактами из жизни страны, раздвинув ограниченные рамки рекомендованных министерством учебных пособий.

Область «Физическое развитие» решит задачи по становлению здорового образа жизни, сформирует глубокое внутреннее понимание его значимости в судьбе каждого человека, следовательно, судьбы всей страны, поскольку не может быть будущего у государства без здорового человеческого потенциала.

Для реализации этих требований работа с детьми должна быть целенаправленной, систематической (работа должна проводиться регулярно, вписываясь в контекст разных занятий и игр, а накануне государственных праздников следует готовить отдельные мероприятия, проекты, например, утренник «Голоса Победы», посвящённый песням военных лет, который проводится накануне Дня победы); всеобщей (решение воспитательных задач должно происходить на всех уровнях взаимодействия ребёнка с другими людьми — семьёй, сверстниками и воспитателями).

## 4. Формы и методы организации деятельности детей направленной на патриотическое воспитание дошкольников

Чтобы воспитать чувство патриотизма у дошкольников, педагоги должны использовать различные формы и методы организации деятельности детей. В своей работе педагоги могут использовать следующие методы:

✓ целевые прогулки, экскурсии по местам воинской славы, к памятникам, монументам, в краеведческий музей и т. д;

рассказы воспитателя, беседы с детьми о славной истории родной страны и родного город;

наблюдения (например, позволяющие видеть трудовую жизнь горожан, изменения в облике города, района, улицы, воздвигаемых новостройках и т. п.);

демонстрация тематических слайдов, видеороликов, иллюстра-✓ ций:

знакомство с русским фольклором - сказками, пословицами, поговорками, песнями, играми;

знакомство с творчеством отечественных писателей, композиторов и художников;

участие в посильных общественно-полезных работах (труд на участке детского сада, совместный труд с родителями по благоустройству территории детского сада и т. п.);

личный пример воспитателя, любящего свою работу, свою улицу, свой город и принимающего активное участие в общественной жизни (важно помнить, что мировоззрение педагога, его взгляды, суждения, активная жизненная позиция - самый сильнодействующий фактор воспитания).

Особое внимание родителей хотелось бы обратить на ознакомление детей дошкольного возраста с произведениями о Великой Отечественной войне, воспитывающими историческую память и уважение, гордость за свою Родину.

Какие же книги о войне для детей можно посоветовать прочитать ребятам? Разумеется, самыми интересными для них будут те произведения, герои которых их сверстники. Что пережили их ровесники? Как вели себя в сложнейших ситуациях? Какой вклад внесли в Победу? Почти все написанное для детей о войне создано во второй половине XX столетия. В детской литературе для дошкольников существует одна тема - память о Великой Отечественной войне.

Прежде чем, знакомить дошкольников с произведениями о войне, необходимо подготовить их к восприятию этой сложной темы:дать небольшие сведения из истории; рассказать маленьким слушателям о том, как мужественно защищали родину солдаты, о ценности и неповторимости каждой человеческой жизни, о подвиге каждого человека на войне и всего народа в целом; говорить с ними о губительном характере войны, сметающей на своем пути все живое.

И только тогда, когда у ребенка будет сформировано хоть малейшее представление о том, что же такое «война», можно предлагать ему рассказы об этом тяжелейшем времени в истории страны.

Предлагаем вашему вниманию список художественной литературы, которую можно прочитать в кругу семьи с детьми дошкольного возраста, а затем совместно обсудить полученные впечатления от прочитанного:

С.П. Алексеев «Рассказы о войне»

Е. Благинина «Почему ты шинель бережешь?» А. Барто «Звенигород»

С.М. Георгиевская «Галина мама»

Ю.П. Герман «Вот как это было» В.Ю. Драгунский «Арбузный переулок» (в кн. «Денискины рассказы»)

А.М. Жариков «Смелые ребята», «Максим в отряде», «Юнбат Иванов»

✓ В.А. Осеева «Андрейка»

✓ К.Г. Паустовский «Стальное колечко

✓ И. Токмакова «Сосны шумят» Шишов А. «Лесная девочка»

✓ Ю. Яковлев «Как Сережа на войну ходил»

✓ Л. Кассиль «Твои защитники» С. Михалков «День Победы»

Конечно, это не все произведения, которые можно прочитать с детьми дошкольного возраста. Но ясно одно - говорить о войне, читать о ней не только следует, но и необходимо. Важен, прежде всего, тот смысл, те ценности, которые с детства будет усваивать растущий человек с помощью нас взрослых, и над которыми он будет думать если не сейчас, то впоследствии.

## 5. Проектная деятельность как средство реализации патриотического воспитания дошкольников в ДОУ

Одной из наиболее эффективных инновационных педагогических технологий, открывающей новые возможности в патриотическом воспитании дошкольников является проектный метод обучения. Целесообразность использования проектного метода в нравственно-патриотическом воспитании старших дошкольников в том, что метод проектов позволяет ребенку почувствовать себя исследователем и объединить детей, родителей (законных представителей) и педагогов дошкольной организации в совместной деятельности. А это очень важно, потому что в нравственно-патриотическом воспитании огромное значение имеет пример взрослых, особенно близких людей. На конкретных фактах из жизни старших членов семьи (дедушек и бабушек, участников Великой Отечественной войны) воспитывается любовь к Отечеству. Ребенок видит фотографии, награды, солдатские письма или какие-то другие предметы, которые бережно хранятся в семье. Он не просто их видит, он может их подержать в руке, спросить о том, что его заинтересовало и услышать ответ. Ребенок слышит рассказы ветеранов о прошлых военных годах, о жизни после войны, мечты о будущем, уважительное обращение к этим людям других членов семьи. Соприкасаясь со всем этим, он невольно чувствует связующую нить прошлого, настоящего и будущего и свою причастность к Родине.

Проектная деятельность обеспечивает развитие творческой инициативы и самостоятельности участников проекта; открывает возможности для формирования собственного жизненного опыта общения с окружающим миром; даёт ребёнку возможность экспериментировать, синтезировать полученные знания. В основе проекта лежит проблема, для ее решения необходим исследовательский поиск в различных направлениях, результаты которого обобшаются объединяются пелое.  $\overline{M}$  $\overline{B}$ одно

#### Список литературы к проектам

1. В.В.Гербова «Занятия по развитию речи в старшей группе детского сада»

 $\overline{2}$ . Л.В.Куцакова «Конструирование и художественный труд в детском саду»

3. Т.С. Комарова «Занятия по изобразительной деятельности в старшей группе»

Л.В. Куцакова «Занятия по конструированию из строительного  $\overline{4}$ . материала»

5. Н.Е.Веракса, А.Н.Веракса «Проектная деятельность в дошкольных учреждениях»

И. А.Лыкова. Изобразительная деятельность в детском саду в 6. старшей группе детского сада.

7. Н.В. Краснощекова. Сюжетно-ролевые игры для детей дошкольного возраста.

От рождения до школы. Основная общеобразовательная про-8. грамма дошкольного образования. Программа нового поколения. Веракса Н.Е., Комарова Т.С., Васильева М.А.

http://ivalex.vistcom.ru/skazki.htm. Всё для детского сада. 9.

10. http://www.solnet.ee/index.html. Солнышко. Детский портал.

## ПРИЛОЖЕНИЕ 1

## **ПРОЕКТ** «Мы - защитники Отечества»

Название проекта: «Мы - защитники отечества» Тип проекта: творческий

Сроки реализации проекта: 23.01.2022 - 23.02.2022 г.

Участники проекта: дети старшей группы «В», родители, воспитатели, музыкальный руководитель, инструктор по физической культуре.

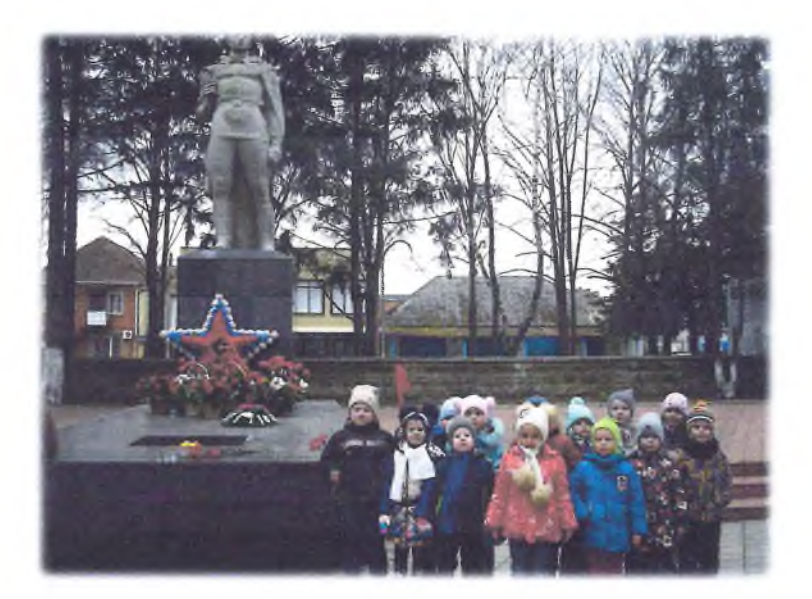

#### Актуальность

Одним из направлений духовно-нравственного воспитания является воспитание героического начала в детях. Формирование отношения к стране и государству, где живёт человек, к её истории начинается с детства. Воспитание чувства патриотизма у дошкольников - процесс сложный и длительный. Но нельзя быть патриотом, любить Родину, не зная, как любили и берегли её наши отцы, деды, прадеды. В настоящее время мы столкнулись с проблемой, что дети имеют недостаточные представления о Российской Армии, о людях военных профессий. Таким образом, отсутствие у летей знаний по этой теме, привело нас к выводу, что необходимо познакомить детей с историей возникновения праздника, с Российской Армией и её представителями, воспитать чувство патриотизма у детей. Вследствие этого была выбрана данная тема проекта и принято решение в необходимости его реализации.

Цель: Создать благоприятные условия для формирования у детей патриотических чувств, гордости и уважения к защитникам Родины.

#### Залачи:

 $\blacktriangleright$ расширять представления детей о Российской Армии, о видах войск, о людях военных профессий, вызвать интерес к истории своей страны, познакомить с современными качествами Защитника Отечества в наши дни;

➤ формировать у детей патриотические чувства, воспитание любви и уважения к защитникам Родины на основе ярких впечатлений, конкретных исторических фактов, доступных детям и вызывающих у них эмоциональное переживание:

 $\blacktriangleright$ приобщать детей и родителей к изучению истории Российской армии.

↘ воспитывать чувство гордости за солдат и желание быть похожими на них, уважение к защитникам Отечества

#### Ожидаемые результаты

В ходе реализации проекта «Мы - защитники Отечества», мы планируем достичь следующих результатов:

Нравственно-патриотическое воспитание сформирует у дошкольников представление о защитниках земли русской, о Российской армии а также о людях прославивших наш город, желание быть патриотом своей Родины, чувствовать себя ответственным за все то, что в ней происходит, чувство гордости за свой народ, за армию, Родину.

Сформируется умение выражать собственное мнение, анализировать, живо реагировать на происходящее.

Освоение детьми доступных знаний об истории родного Отечества.

Приобретение детьми дошкольного возраста навыков социального общения со взрослыми и сверстниками.

12

Проявление внимания и уважения к ветеранам, интереса к Российской армии, к профессии военного.

Активная работа родителей по патриотическому воспитанию детей в семье.

## Ход проекта

## I этап - мотивация

В январе в саду проходил месячник по военно-патриотическому воспитанию. В связи с этим мы подготовили презентацию о блокаде Ленинграда.

Просмотр презентации очень впечатлил детей, он позволил повысить интерес детей к людям, защищавшим Родину много лет назад. У детей появилось много вопросов о подвигах советского народа, о защитниках отечества и героях, о людях военных профессий. Чтобы поддержать этот интерес. помочь детям узнать больше о Российской Армии, о видах войск, вызвать интерес к истории своей страны, познакомить с современными качествами Защитника Отечества в наши дни был разработан данный проект.

## II этап - совместное планирование «Модель трёх вопросов»

При обсуждении темы с детьми и родителями использовали «модель трёх вопросов». Использование данной модели позволило узнать, что они знают о Российской армии о военных профессиях, что нового хотели бы узнать, что можно сделать, чтобы узнать о защитниках отечества.

Imo we viasse? Что ли потим узнать? Уто прого сущеть, годы узнать - Coponines y nonn. (back 2)<br>- Coponines y formulateux (taiwa 7)<br>- Claywer & Entwickery (wave Metter) .<br>Оператели пружни – День<br>запител длясти /21 Герни) Хаг храцению годджие эришь 1<br>Россия (Глама Грины Г.) rgania, † janua, Tpeninc II.<br>Margania († dynana Li<br>Margania († dynana Li<br>Mar, Thopsickeral, atemaran (?)penal II.<br>Diction Monics, popual (?)kame Li ypagaramea, literatur, 1912. Tetpass)<br>1 januari 1918 (no. 1918)<br>1 januari 1914, tutunali jõus detect<br>1 januari 1926 (no. 1924)<br>1 januari 1926 (no. 1927)<br>1 januari 1926 (no. 1927)<br>1 januari 1938 (no. 1938)<br>1 januari 1938 (n Special systematical , граматуру (1923 Польша)<br>- Фристреть I альный (Банна н. 2010)<br>- Фристреть I назнает (1944 Ванна н. 20)<br>- Грандар I познаетельно (2014 Ванн н.<br>- Гойта на некуркий (2014 Ванн н.) воджа, года преходет скалицу<br>(Аквец Г<sup>р.)</sup> (potencie sockymi kipału)<br>Suausma Rydeau, zeniczani,<br>suausma Rydeau, zeniczani,<br>k cyconyrier litracz tejnacz<br>newmany kipaczyczna jestnicz<br>rzenicza litraczkicz () Tangame "pinner Trans turnmens,"<br>"Cappime "pinner" (Four turnmens,<br>"culture "pinner" (Four T)<br>"culture sanguneaux no Fyeu<br>"The Geofficial" surprises, stapuzed"<br>"culture The Trans," sanguneaux ранульцавение женщинь.<br>И Ултей (МСБ Геральн)

Затем мы совместно с детьми и родителями запланировали работу во всех центрах активности.

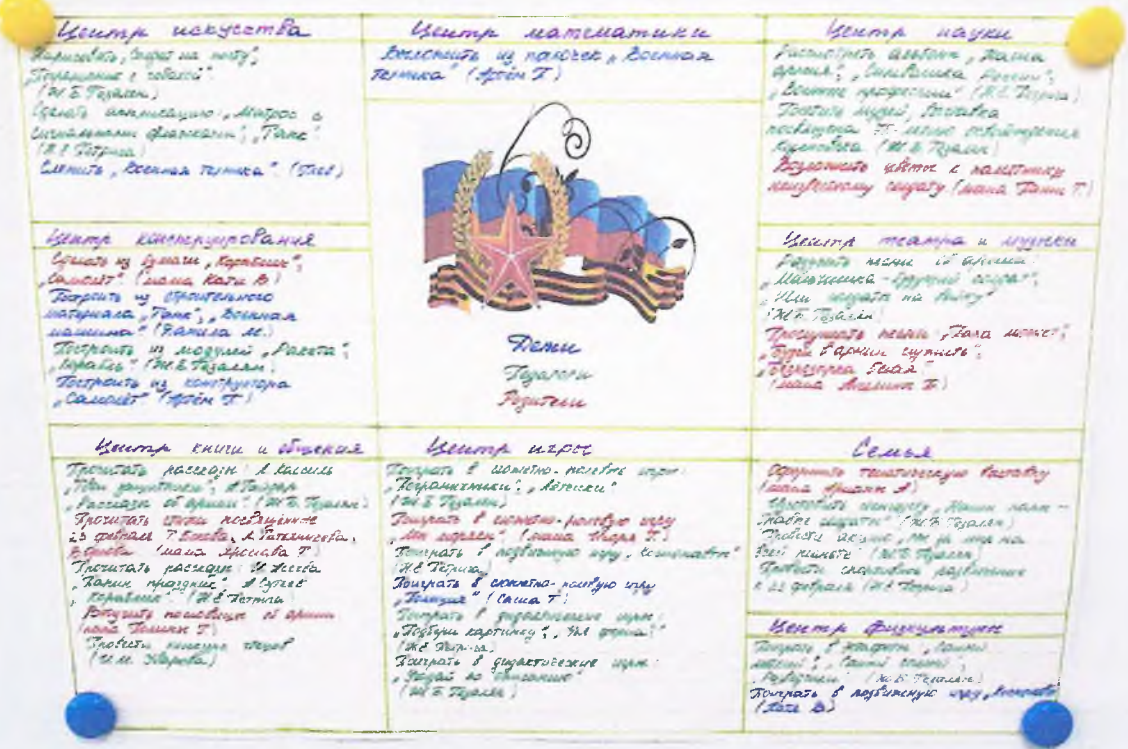

## Центр книги и общения

Прочитать рассказы: Л. Кассиль «Твои защитники», А. Гайдар «Рассказы об армии». (Ж.Б.Гезалян)

Прочитать стихи посвященные 23 февраля Т. Бокова, Л. Татья-(мама Ярослава Т.) ничева, В. Орлова,

Прочитать рассказы: И. Асеева «Папин праздник», А. Сутеев  $(H.E. *Herprma*)$ «Кораблик»,

Выучить пословицы об армии. (папа Полины Г.)

## Центр искусства

Нарисовать: «Солдат на посту», «Пограничник с собакой». (Ж.Б.Гезалян)

Сделать аппликацию: «Матрос с сигнальными флажками», ✓ «Танк». (Н.Е.Петрига)

Слепить «Военная техника». (Глеб)

## Центр конструирования

✓

Сделать из бумаги «Кораблик», «Самолет». (мама Кати В.)

Построить из строительного материала «Танк», «Военная машина». (Данила М.)

Построить из модулей «Ракета», «Корабль». (Ж.Б.Гезалян)

Построить из конструктора «Самолёт» (Артём П.)

#### Центр математики

Выложить из палочек «Военная техника» (Артём II) **Пентр науки** 

Рассмотреть альбомы «Наша армия», «Символика России», «Военные профессии». (Н.Е.Петрига)

Посетить музей, выставка посвящена 75-летию освобождения Кореновска (Ж.Б.Гезалян)

## Центр игры

✓ Поиграть в сюжетно-ролевые игры: «Пограничники», «Летчики». (Ж.Б.Гезалян)

Поиграть в сюжетно-ролевую игру «Мы моряки». (мама Игоря  $\Gamma$ .)

✓ Поиграть в п/игру «Космонавты» (Н.Е.Петрига)

✓ Поиграть в сюжетно-ролевую игру «Полиция». (Саша Т.)

✓ Поиграть в дидактические игры: «Подбери картинку», «Чья форма? ». (Н.Е.Петрига)

Поиграть в дидактические игры: «Угадай по описанию», (Ж.Б.Гезалян)

## Центр театра и музыки

Разучить песни об армии: «Мальчишка-будущий солдат» «Шли солдаты на войну» (Ж.Б.Гезалян)

Прослушать песни: «Папа может», «Будем в армии служить», «Бескозырка белая». (мама Ангелины Б.)

#### Центр физкультуры

Поиграть в эстафеты: «Самый меткий», «Самый смелый», «Разведчики». (Ж.Б.Гезалян)

Поиграть в п/игру «Космонавты» ✓  $(Kars B)$ 

#### Взаимодействия с семьёй

✓ Оформить тематическую выставку. (мама Арианы А.)

✓ Изготовить стенгазету «Наши папы - бравые солдаты» (Ж.Б.Гезалян)

✓ Провести акцию «Мы за мир на всей планете» (Ж.Б.Гезалян)

✓ Провести спортивное развлечение к 23 февраля (Н.Е.Петрига)

#### Ш этап - Реализация проекта

В центре книги дети с большим интересом рассматривали альбомы, книги, проводились беседы.

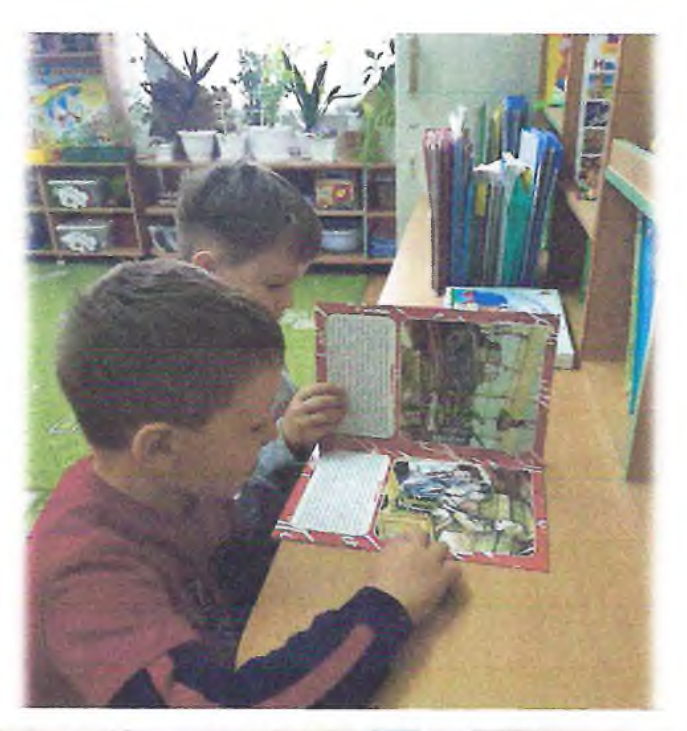

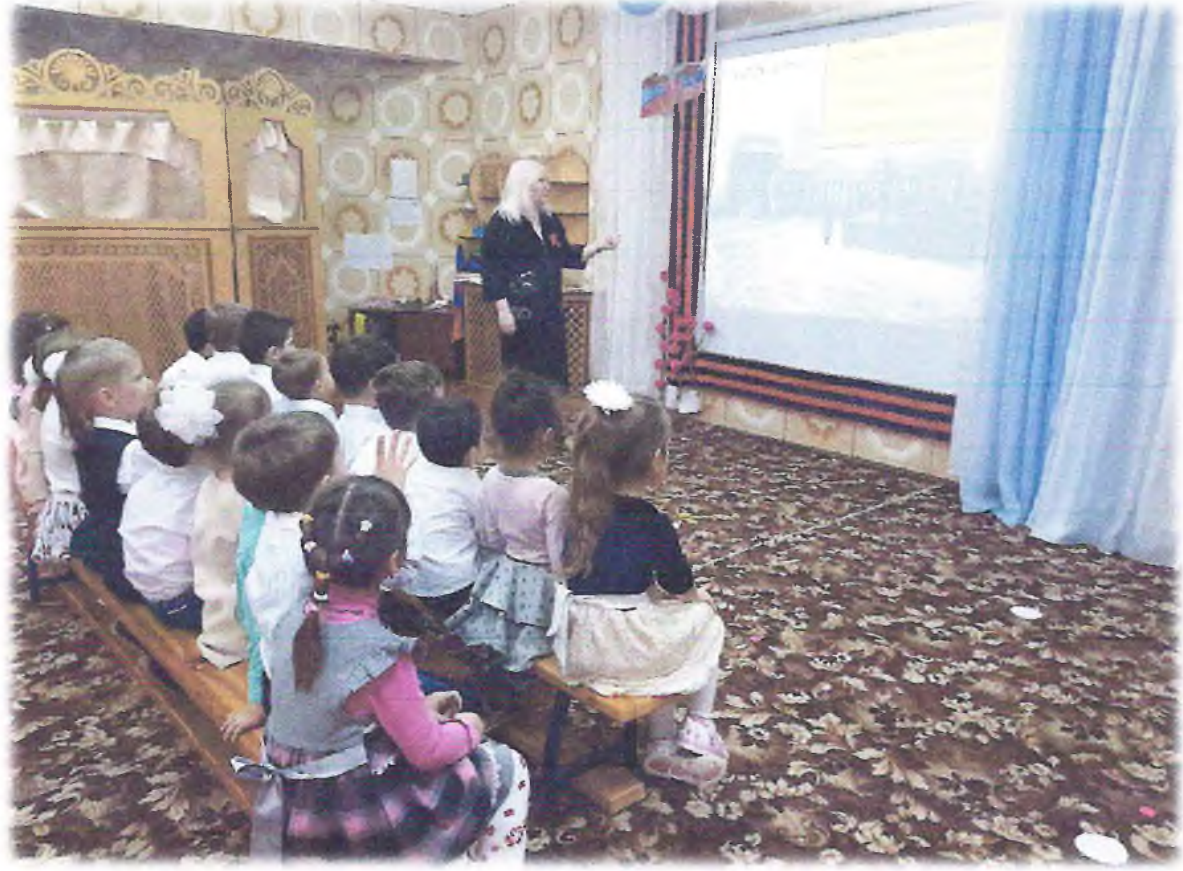

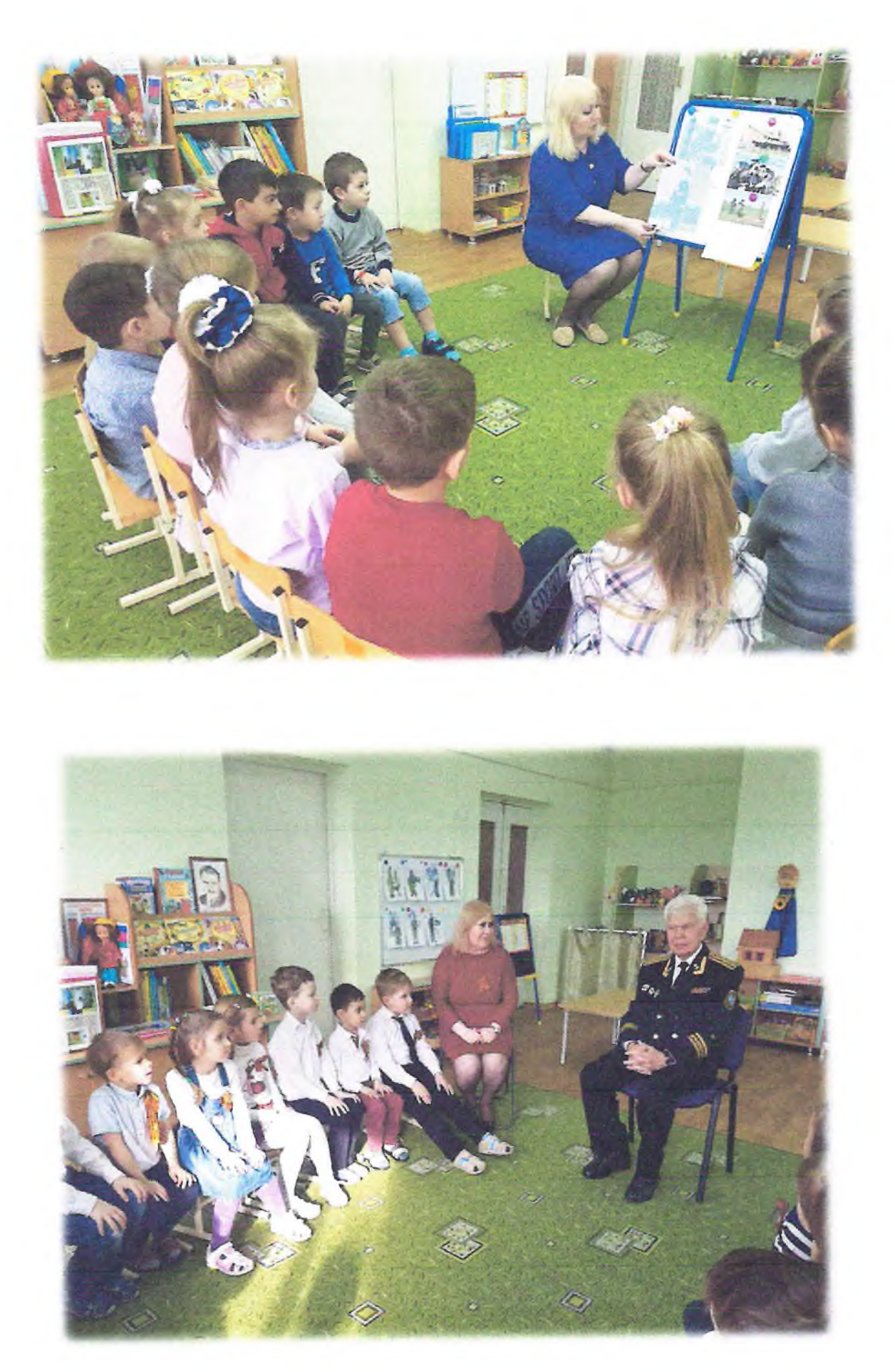

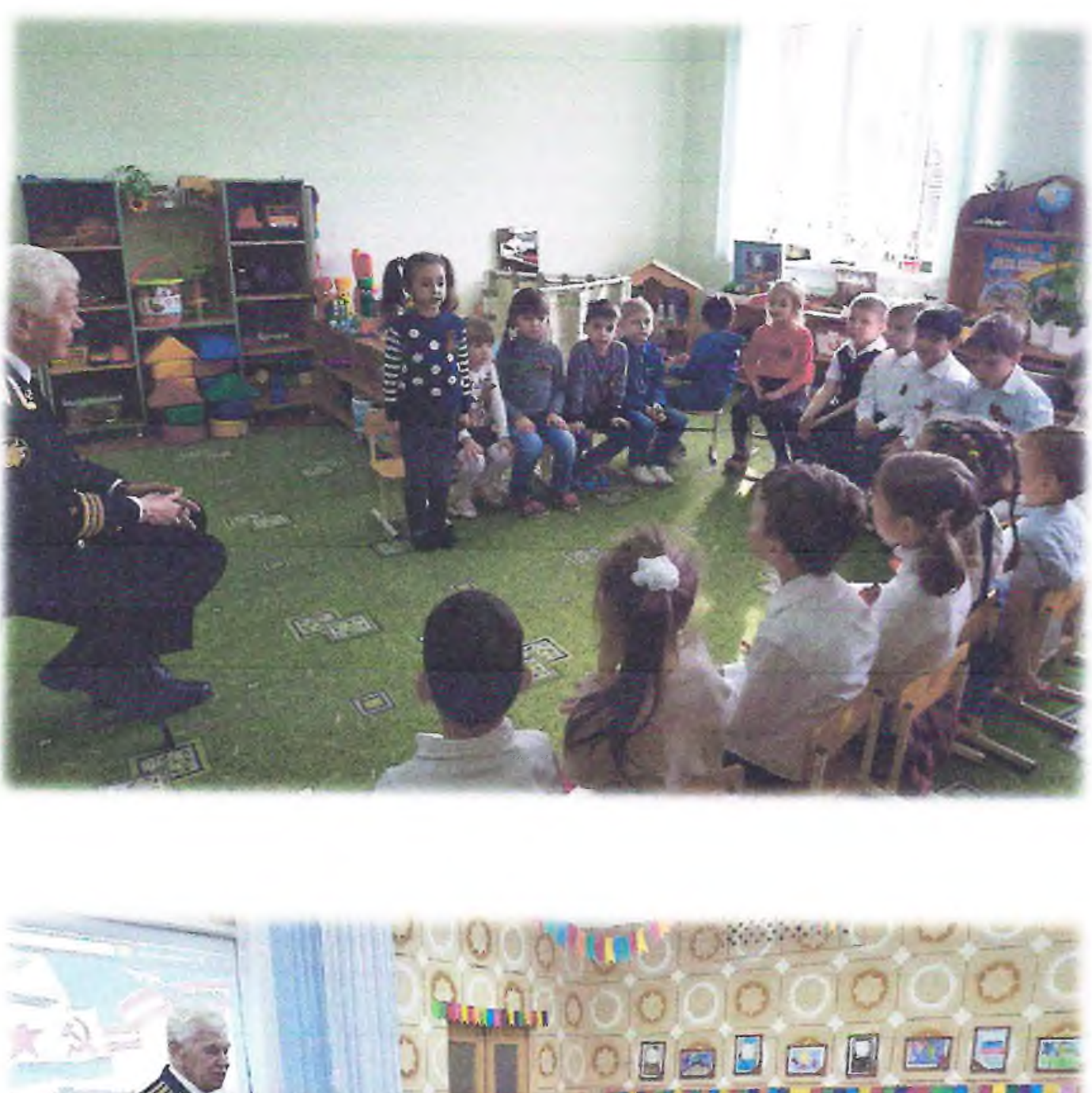

Y.

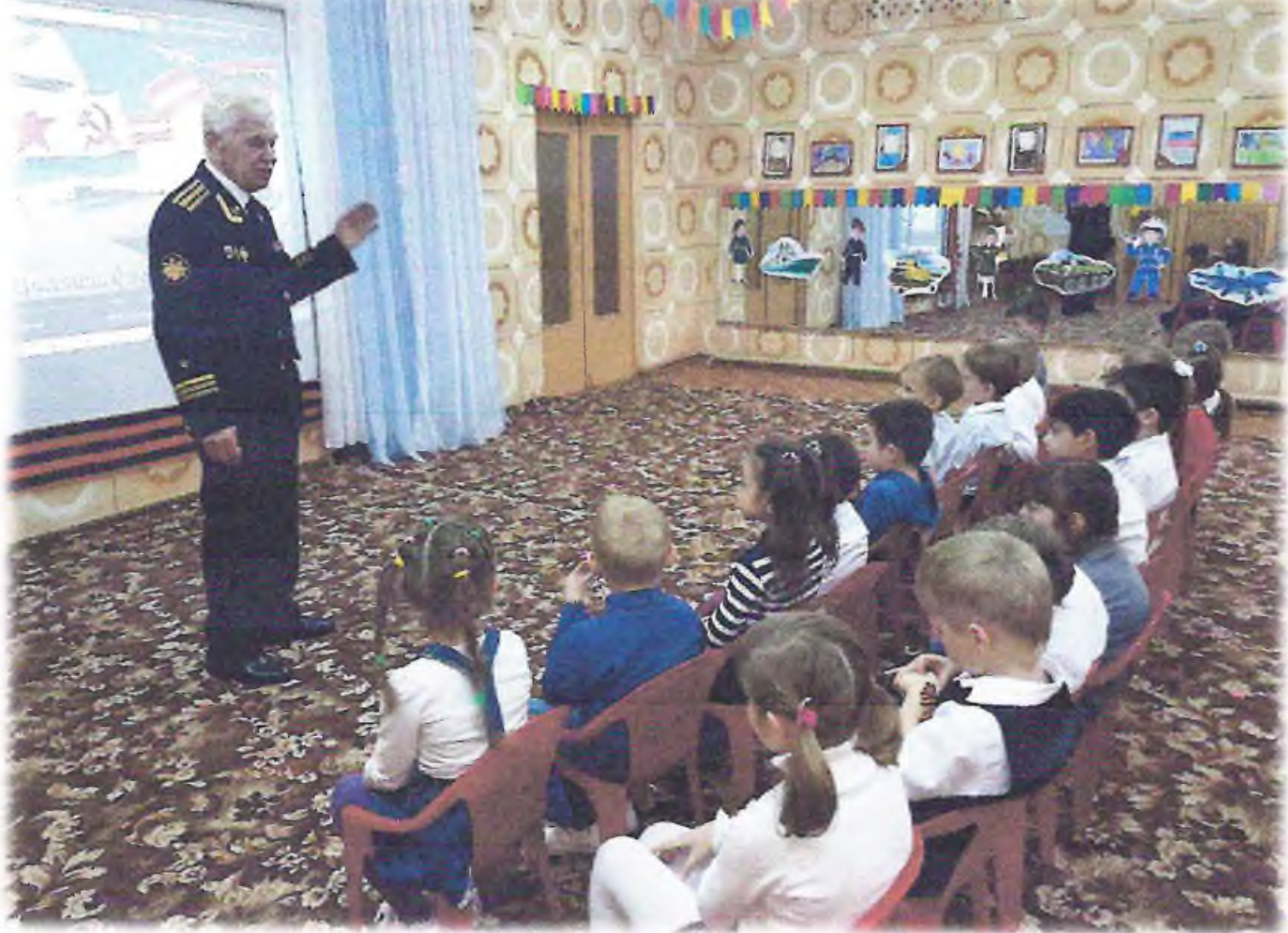

В центре искусства дети с желанием рисовали «Солдат на посту», «Пограничник с собакой», сделали аппликацию «Танк», слепили «Военная техника». Делали из бумаги самолёты, кораблики.

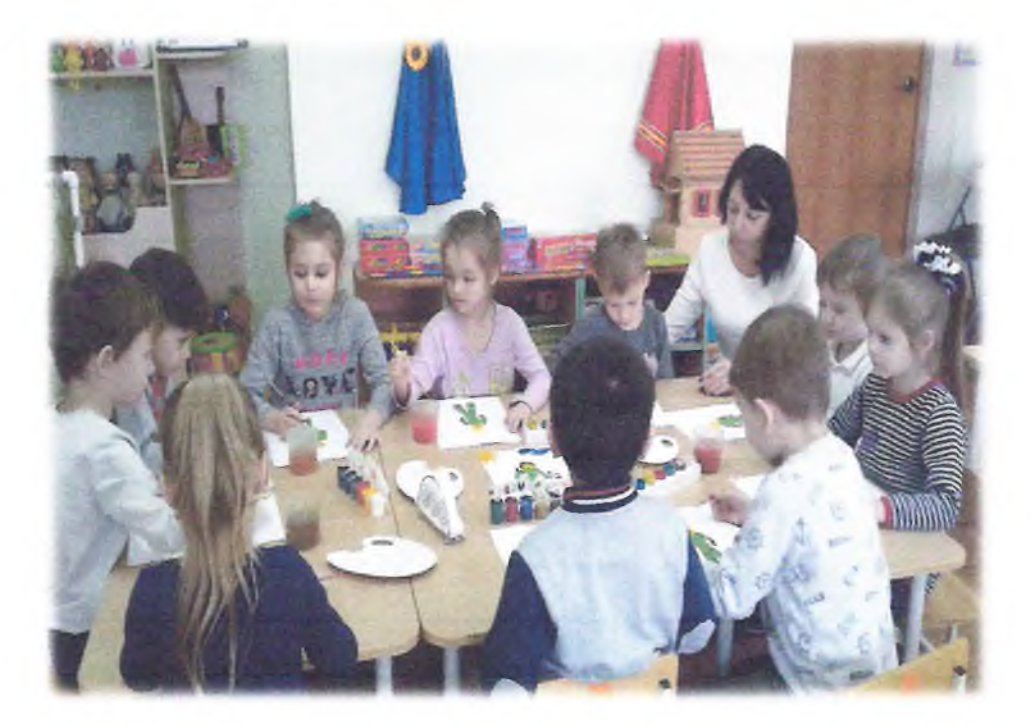

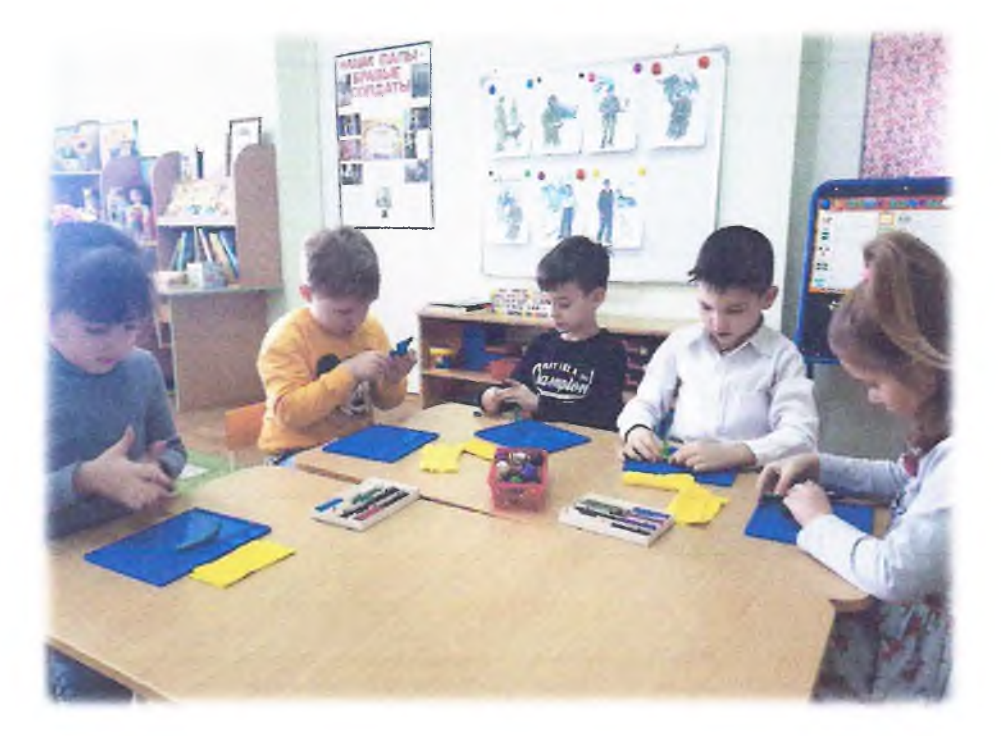

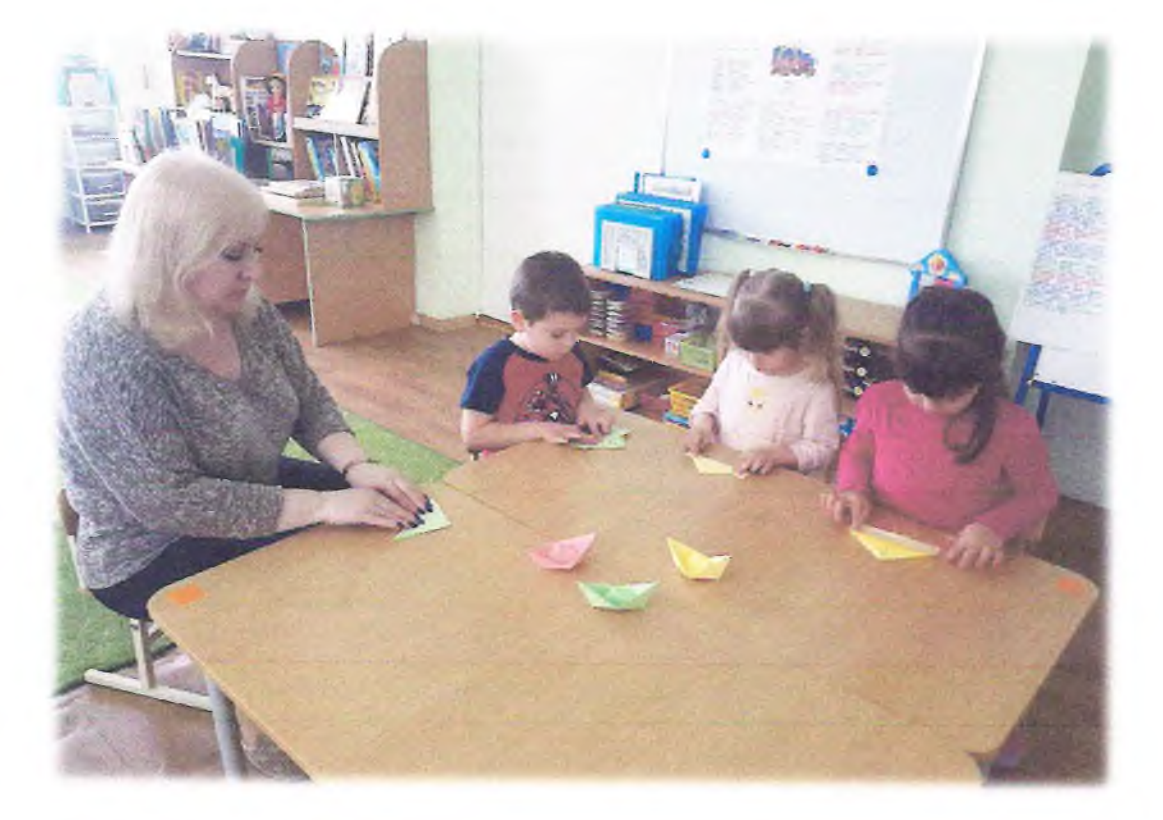

Вот, что у нас получилось

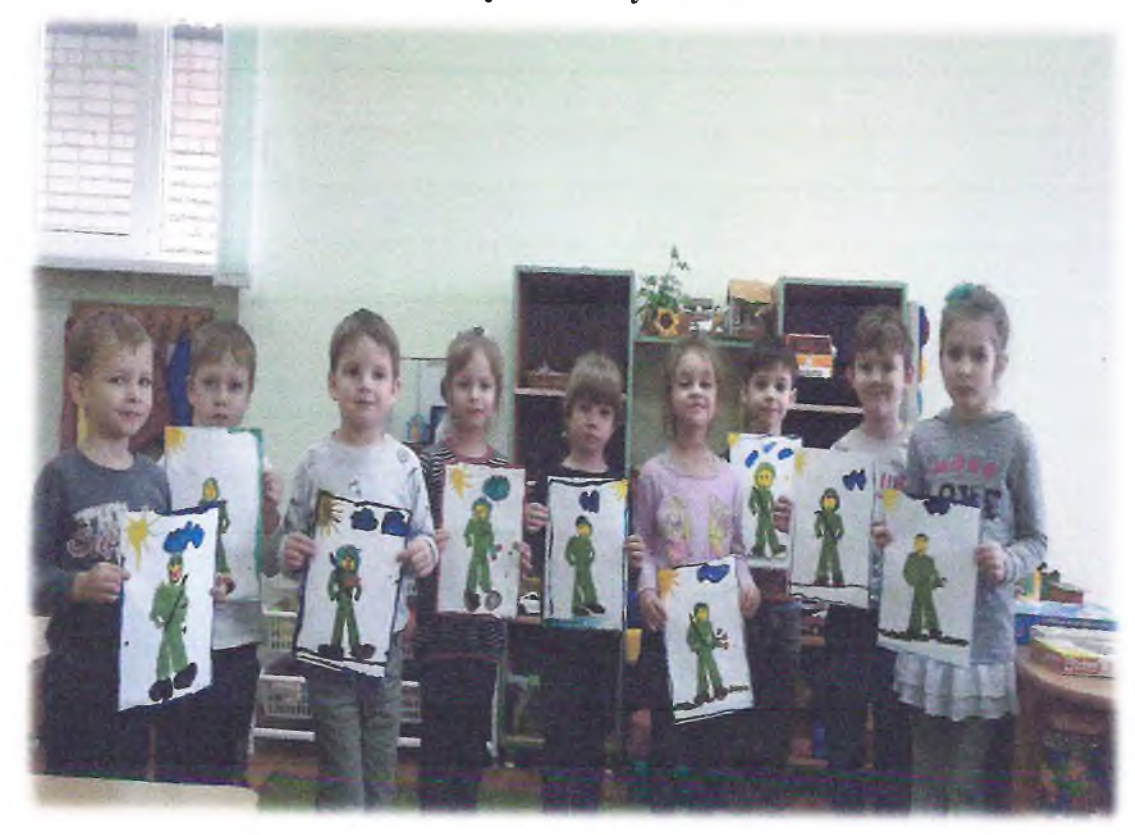

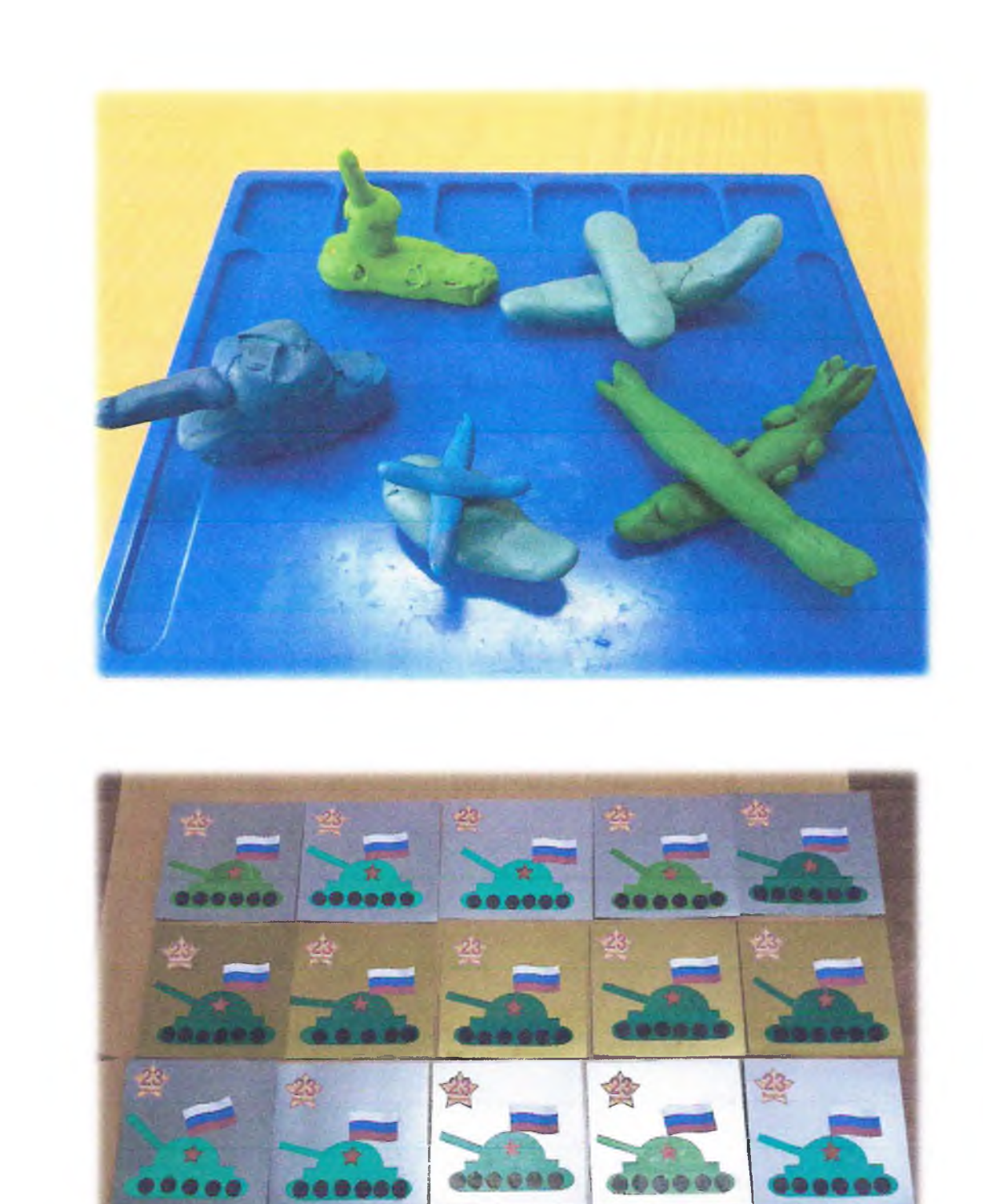

......

88888

28

......

....

23

.....

00000

23

 $21$ 

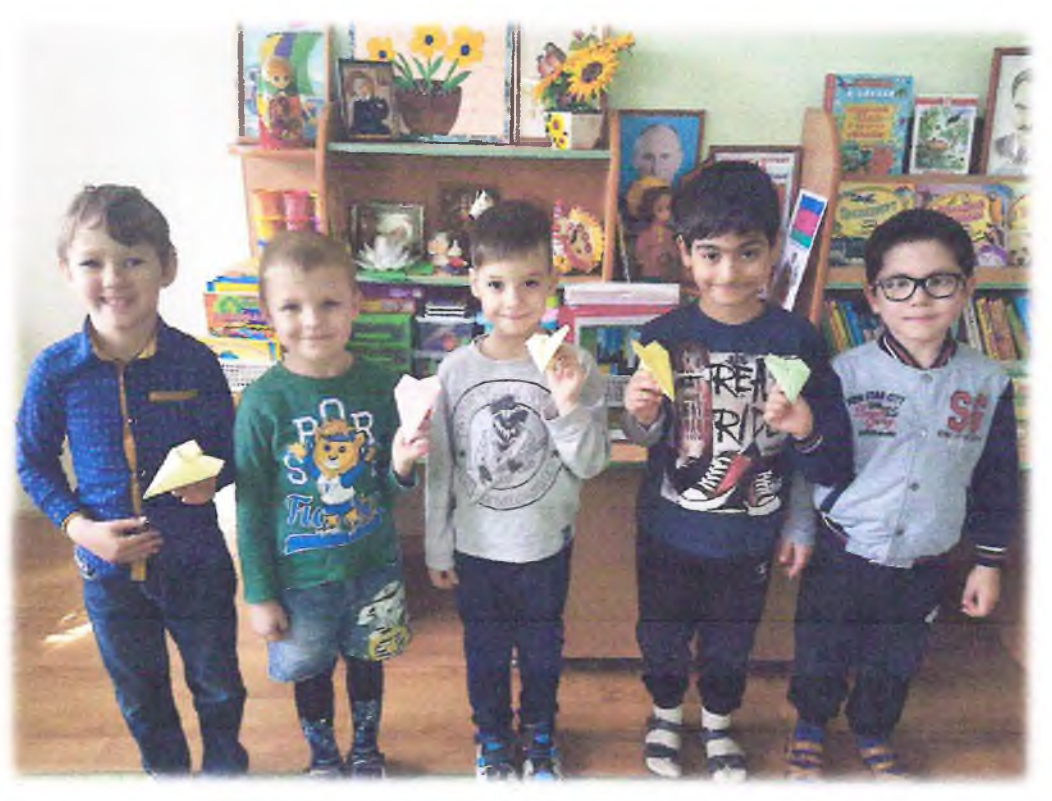

В центре конс<br>дулей «Ракету

сом строили из мо-<br>гую технику».

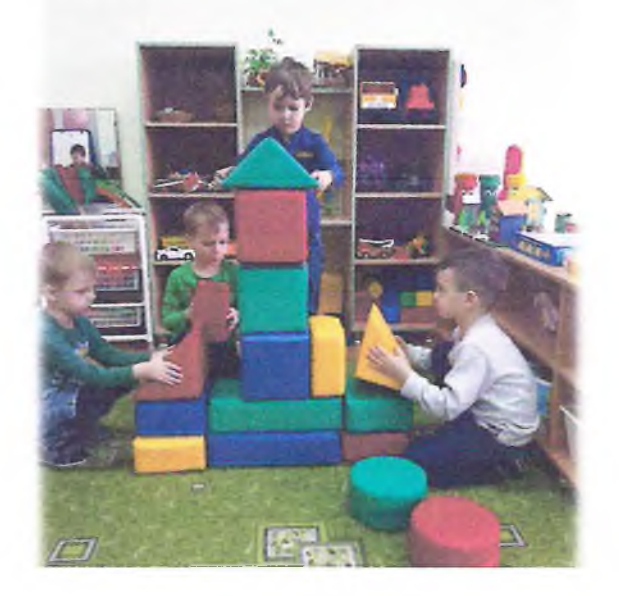

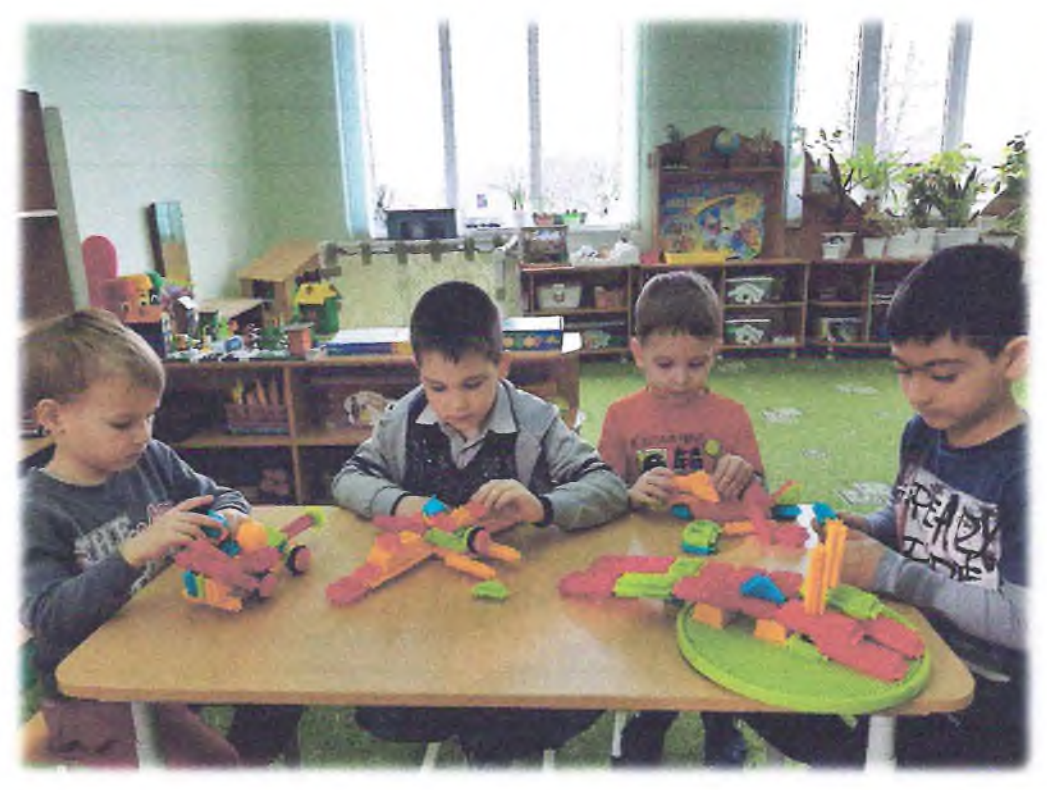

В центре математики дети складавали из палочек военную технику.

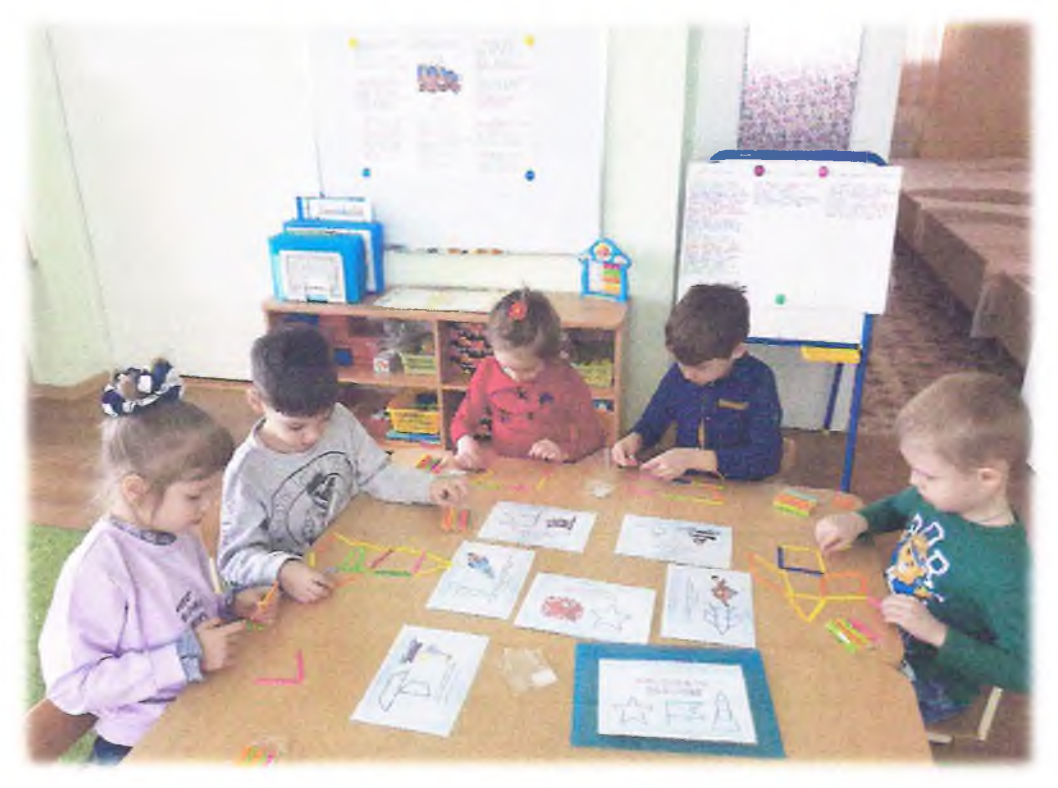

Посетили музей, выставка была посвящена освобождению Кореновска.

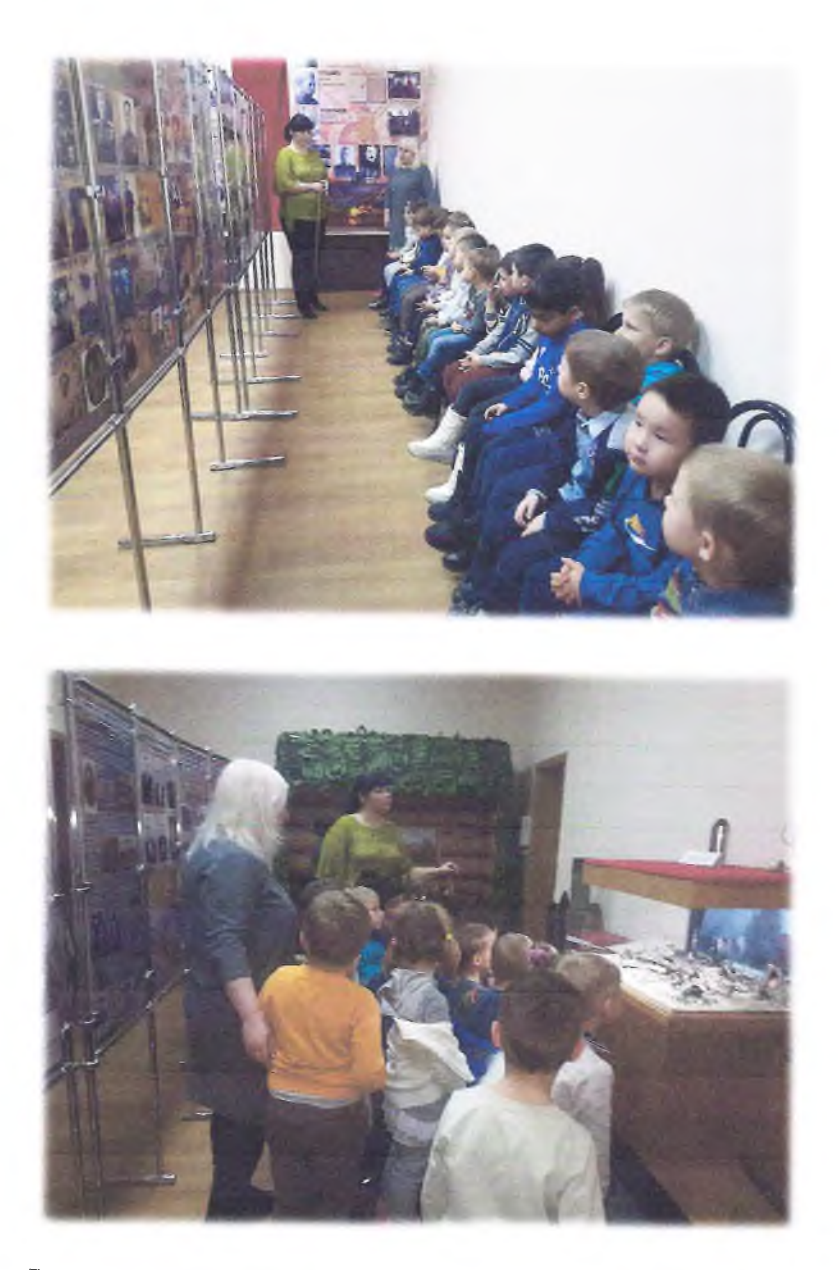

 $\,$  В центре игры дети с большим интересом играли в такие игры, как «Военные», «Мы моряки», «Больница».

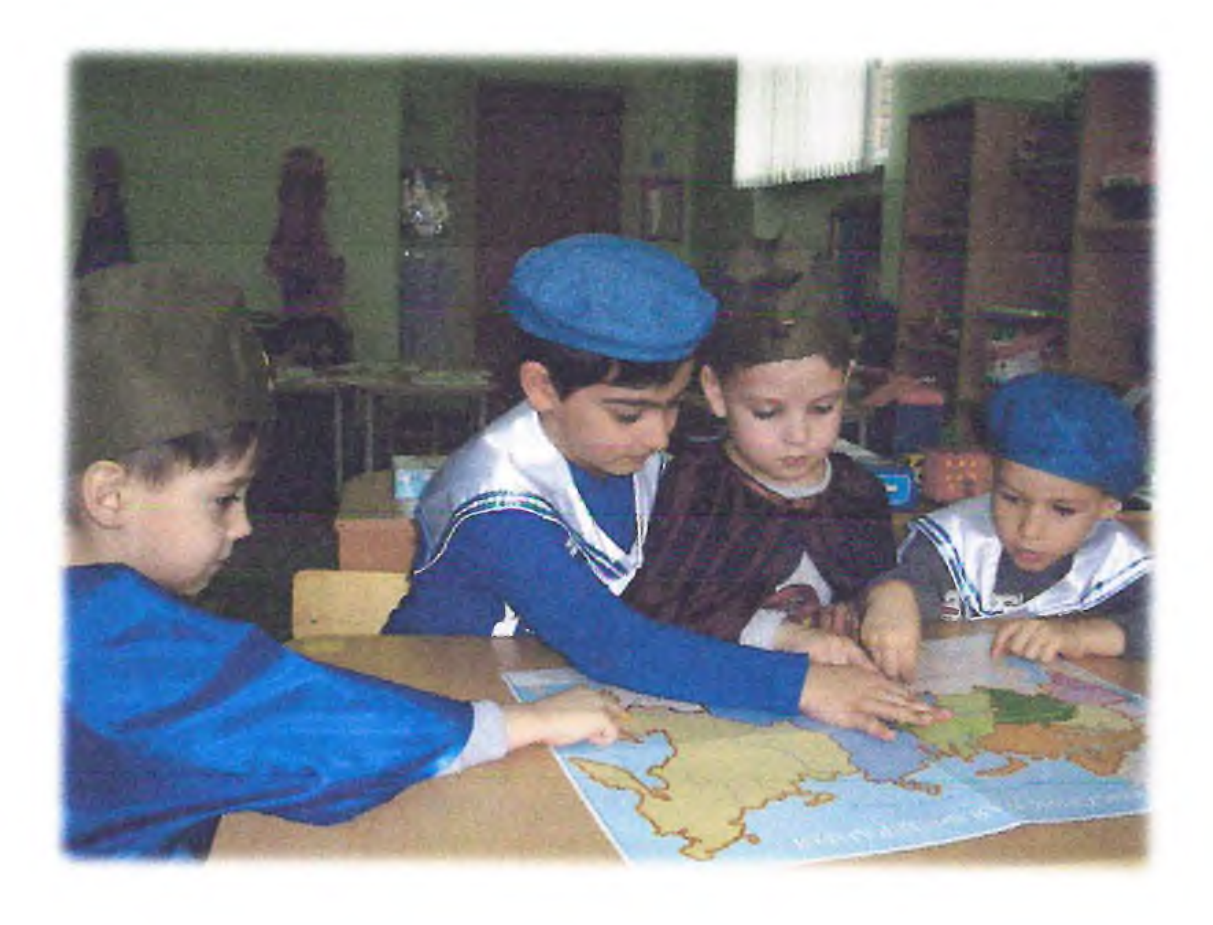

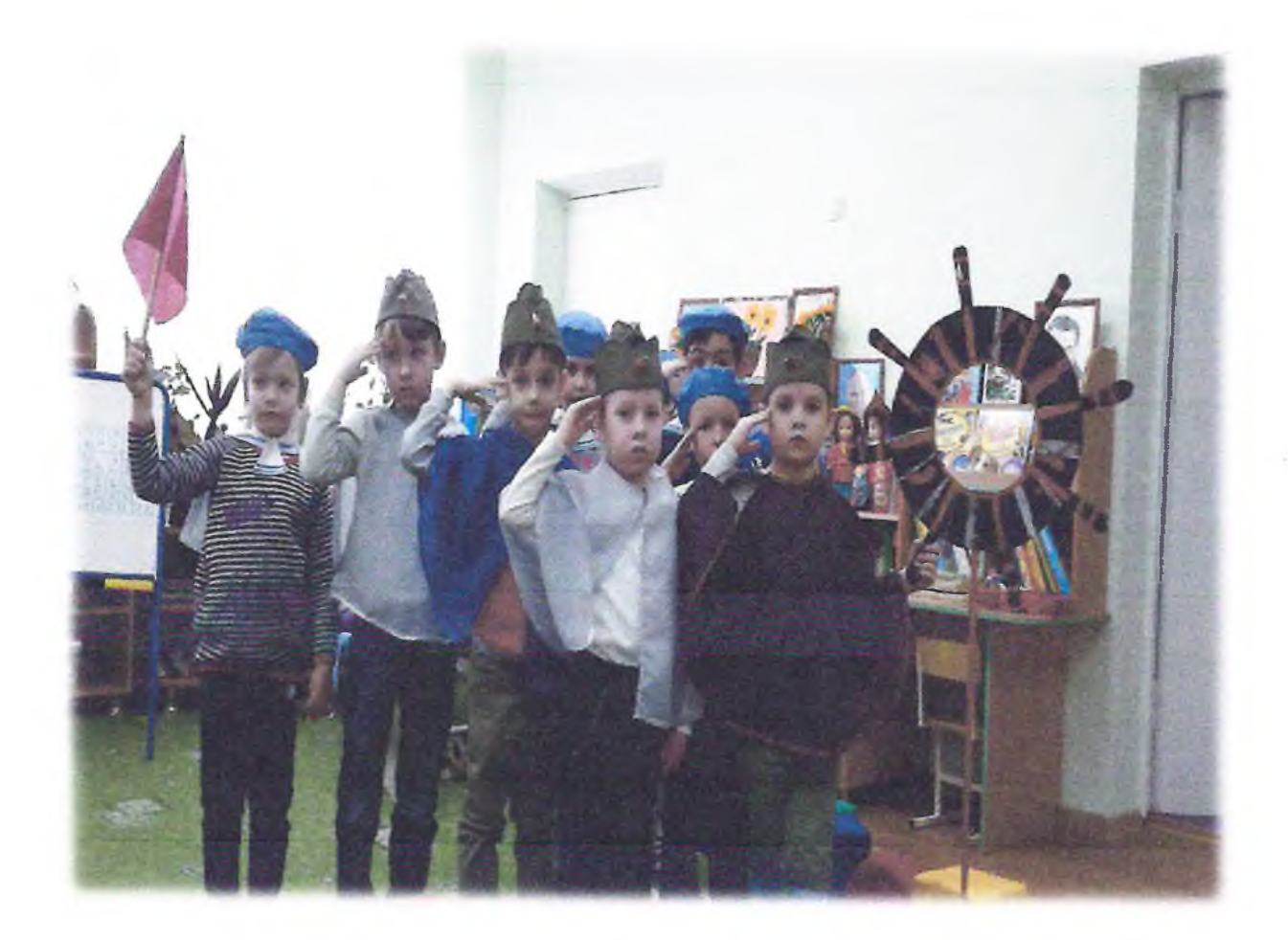

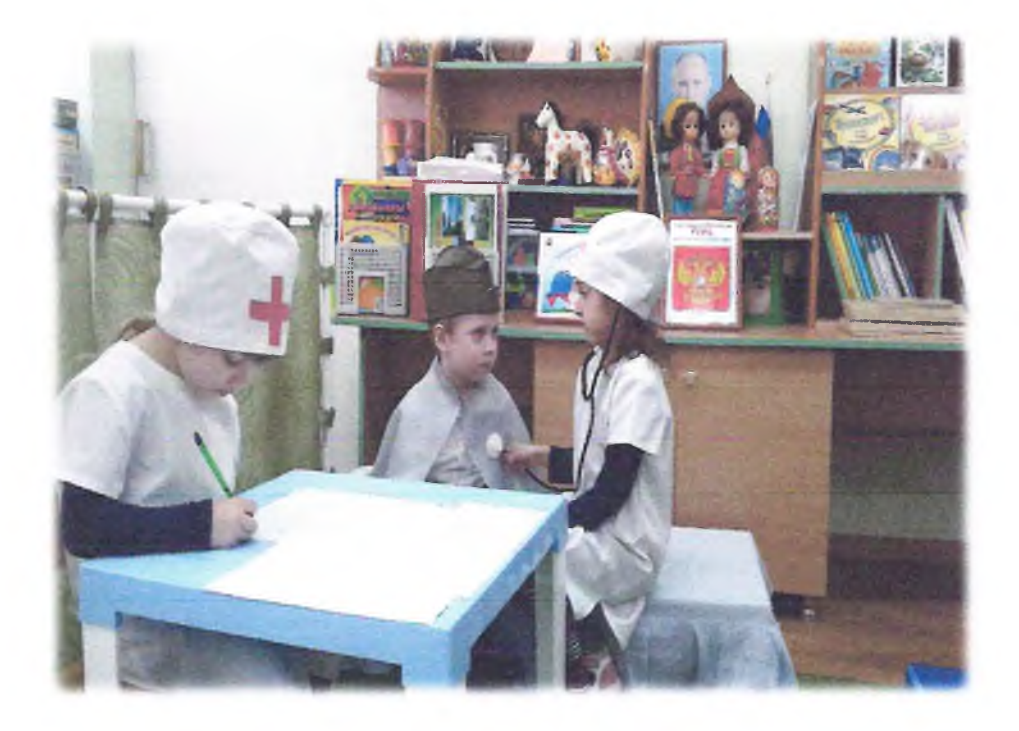

На физкультурном занятии мы играли в эстафеты: «Самый меткий», «Самый смелый», «Разведчики», играли в подвижную игру «Космонавты».

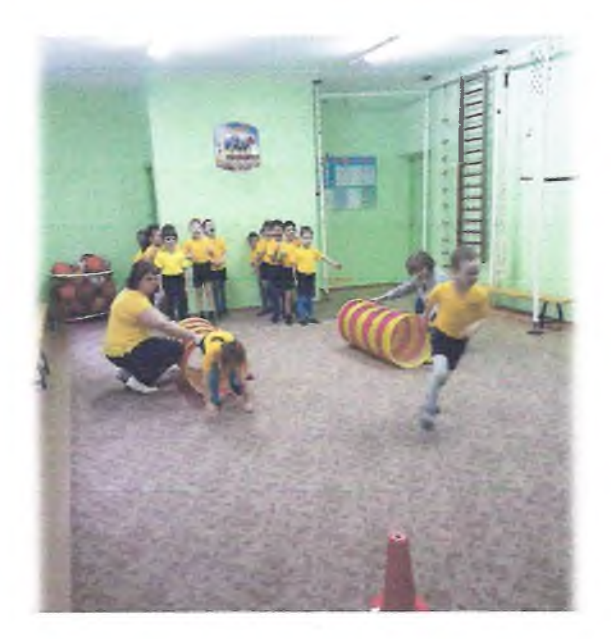

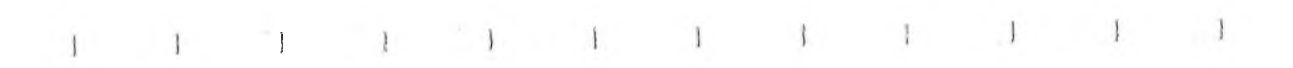

 $\bar{\mathrm{x}}$ 

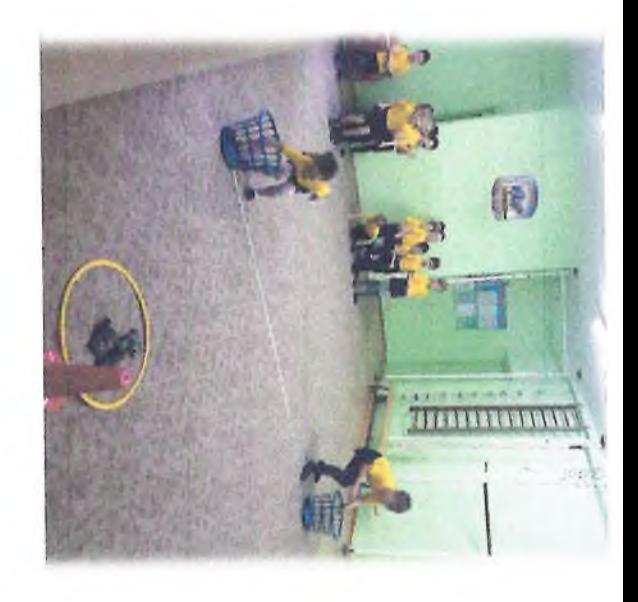

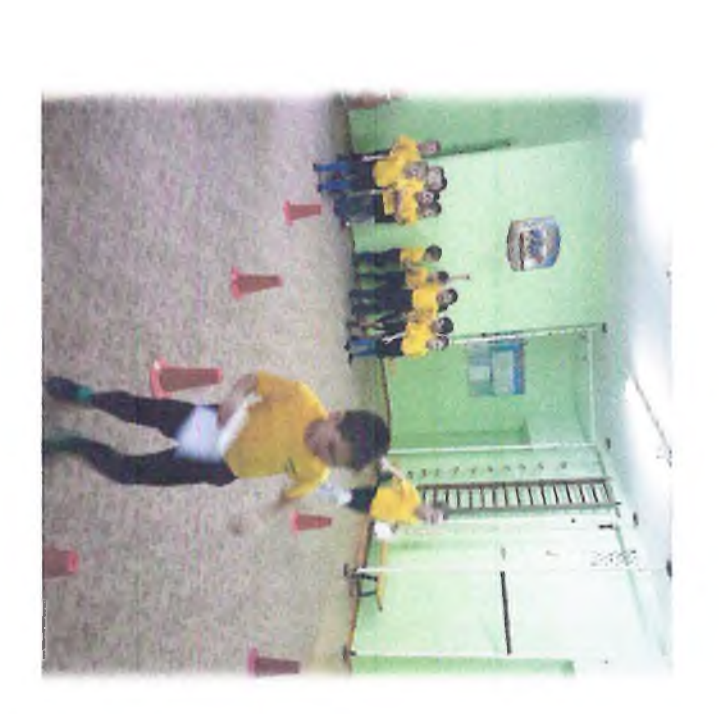

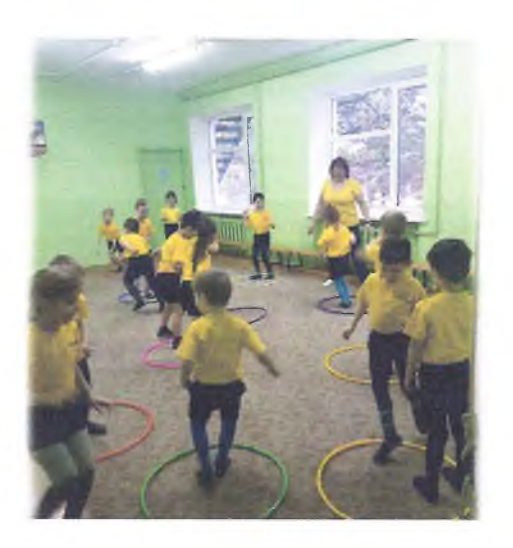

## Взаимодействия с семьёй

Мы провели с родителями беседу о важности данной проблемы. Родители оказали помощь в подборе иллюстративного и видеоматериала по данной теме. В рамках проекта, организовали фотогазету «Наши папы - бравые солдаты», фотографии, на которых запечатлены и военнослужащие СА, и воины РА.

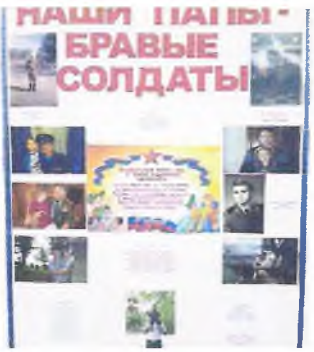

В организованном конкурсе творческих работ «Военная техника» также приняли участие семьи воспитанников.

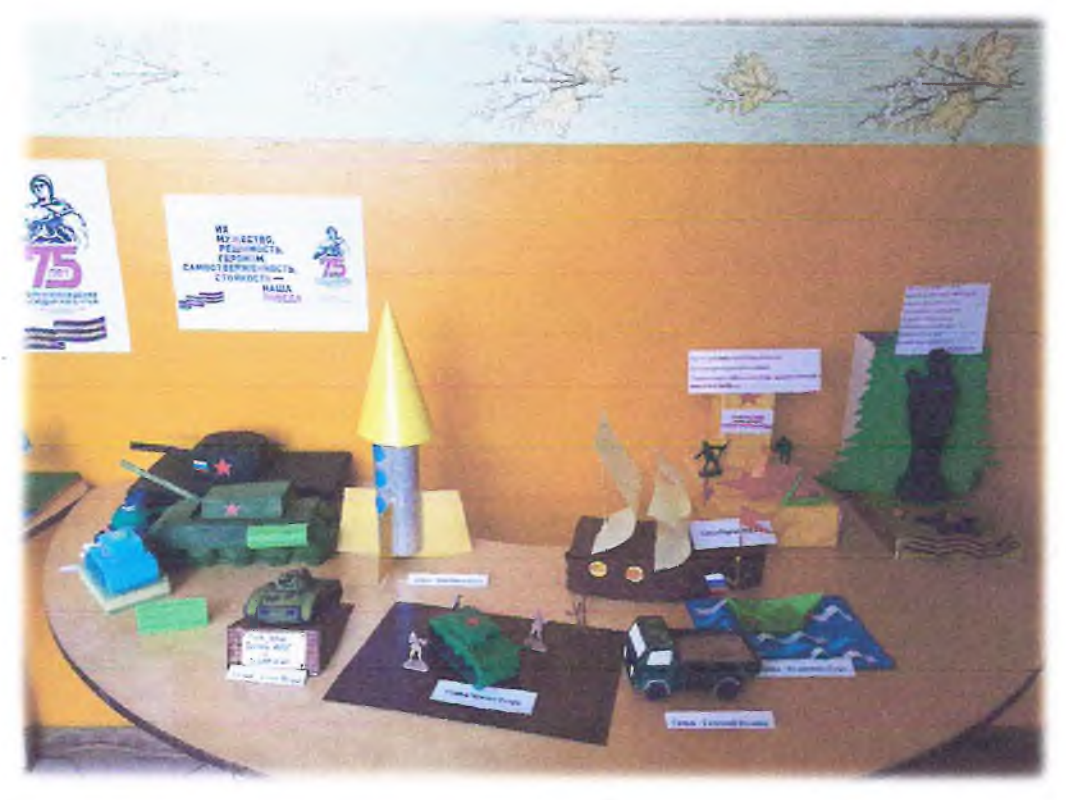

Была проведена акция «Мы за мир на всей планете», где были представлены совместные рисунки родителей и детей.

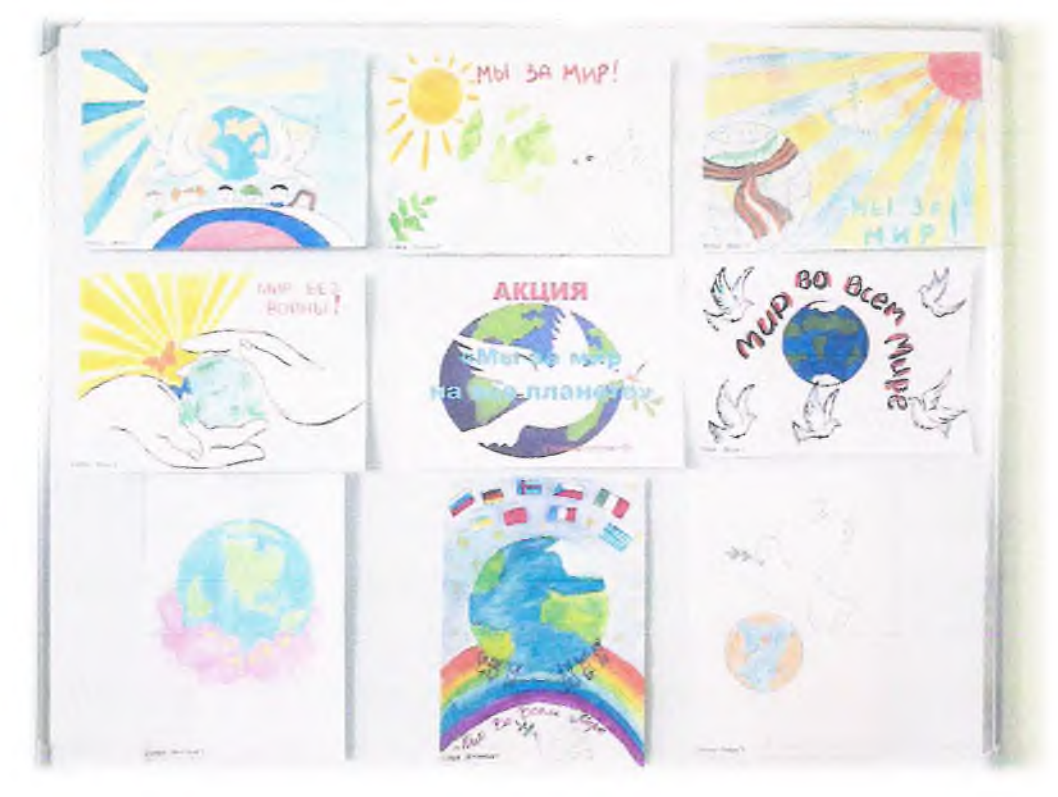

## **IV** этап - Итог проекта

- Конкурс чтецов  $\blacktriangleright$
- Проведение спортивного праздника, посвященного 23 февраля  $\blacktriangleright$
- Возложение цветов к памятнику неизвестного солдата ⋗
- $\checkmark$ Презентация проекта

Проект был реализован полностью. Дети с родителями приняли активное участие во всех мероприятиях проекта. Большое влияние на патриотическое воспитание детей старшего дошкольного возраста оказал конкурс чтецов. В конкурсе участвовали: Таранов Ярослав, Пойда Игорь и Айвазян Ариана.

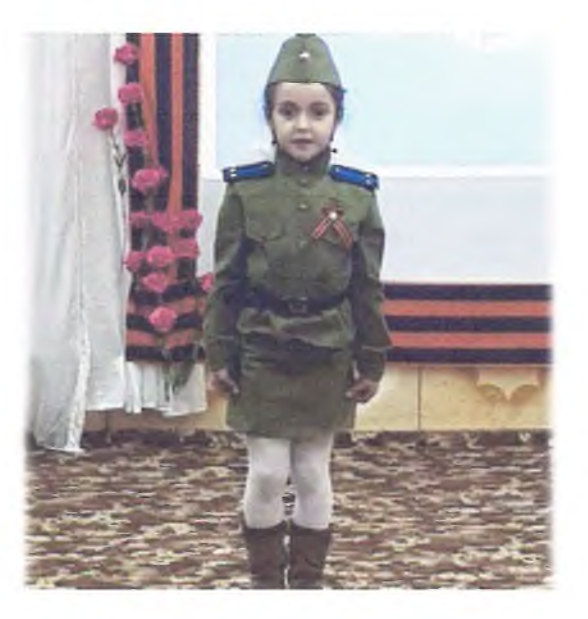

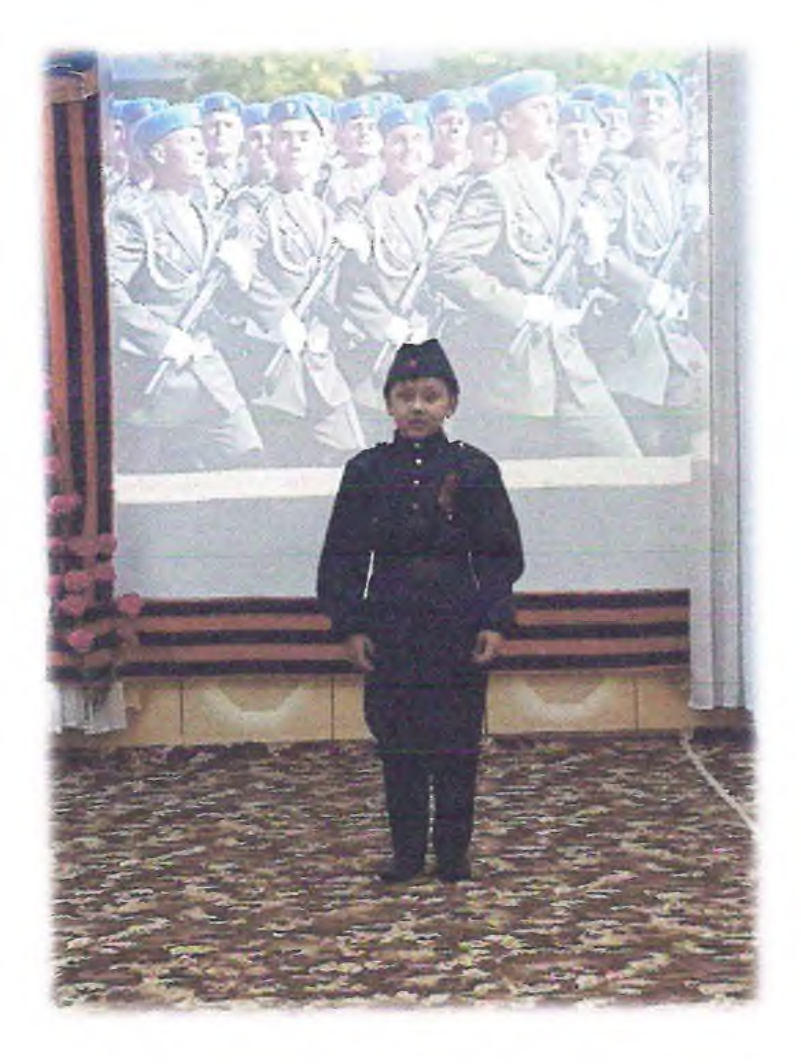

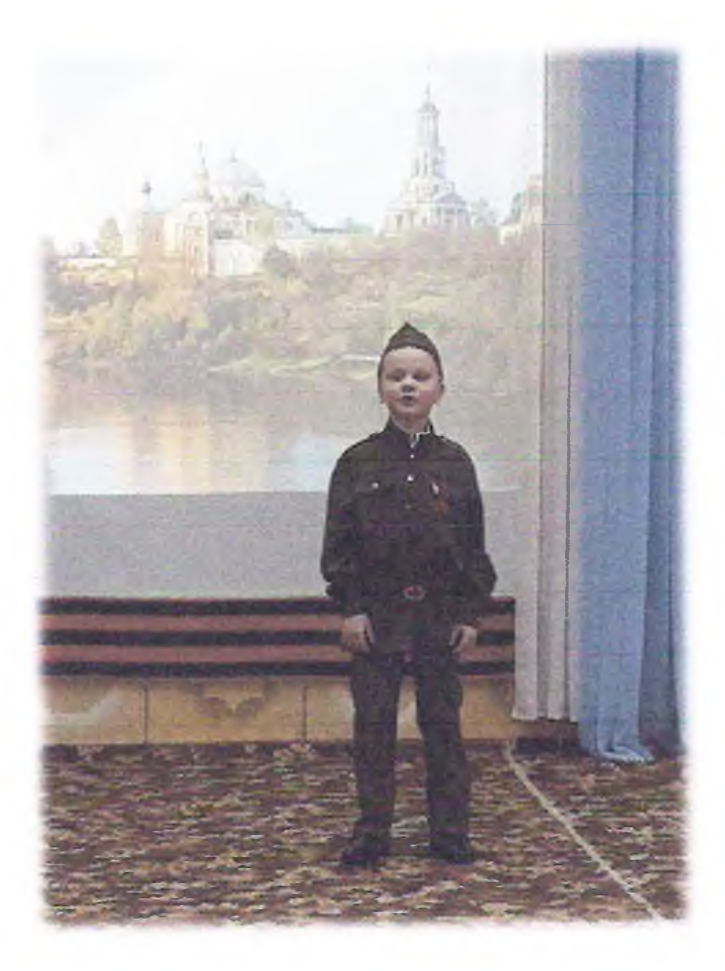

Участники конкурса были отмечены дипломами: лауреаты 1, 2 и 3 степени.

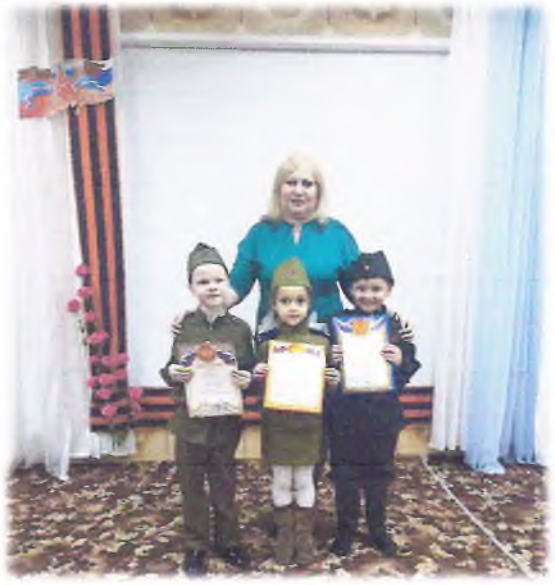

Особенно ярким событием был спортивный праздник посвященный 23 февраля, детям очень понравилось..

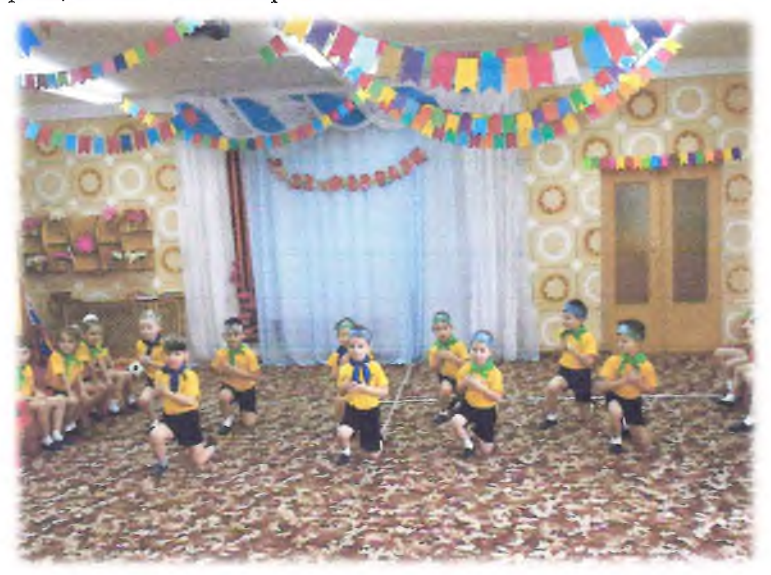

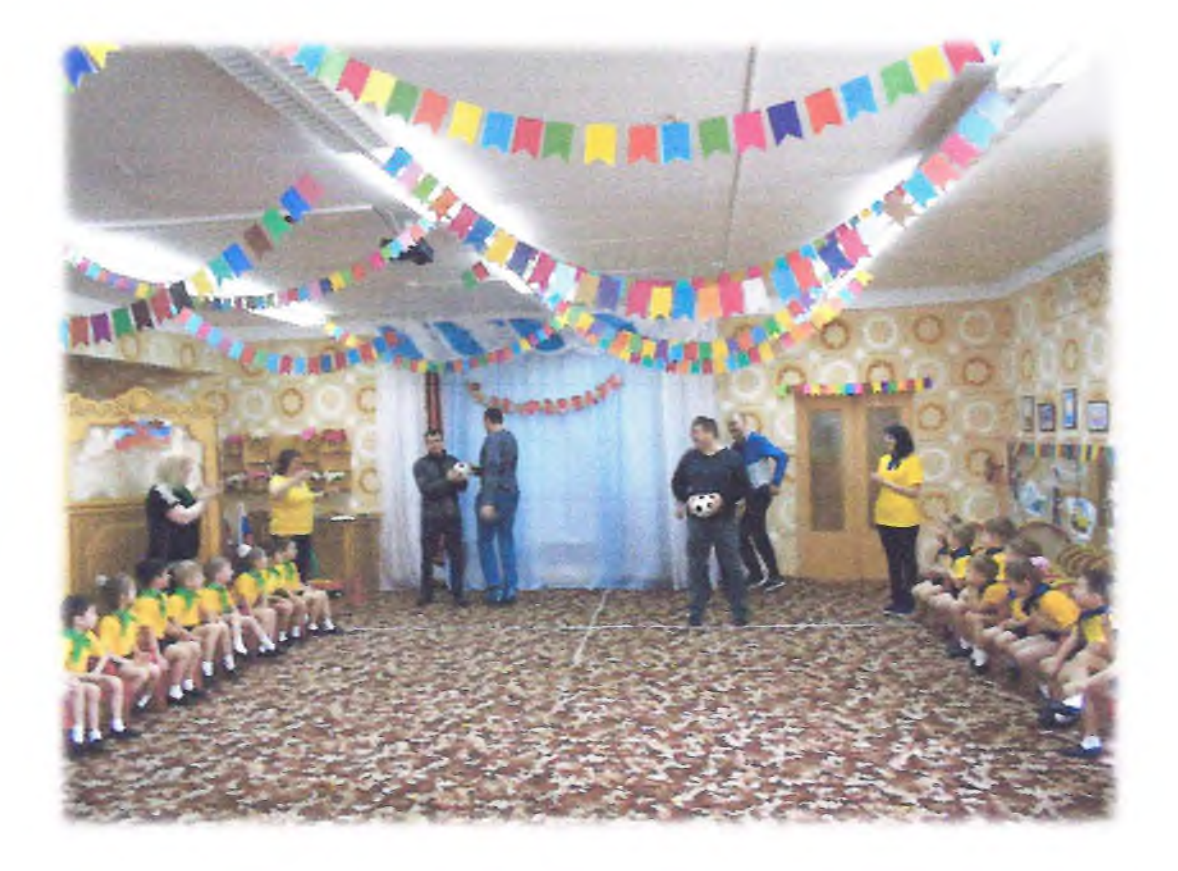

Возложение цветов к памятнику неизвестного солдата

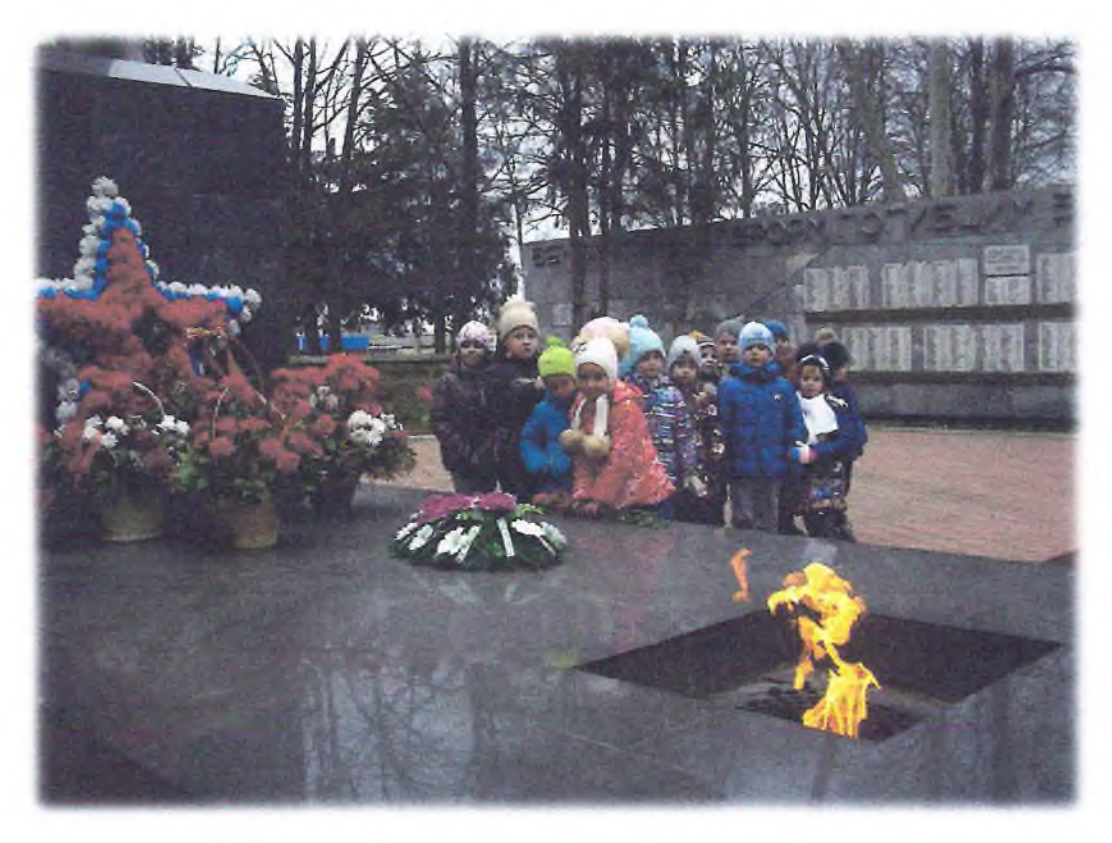

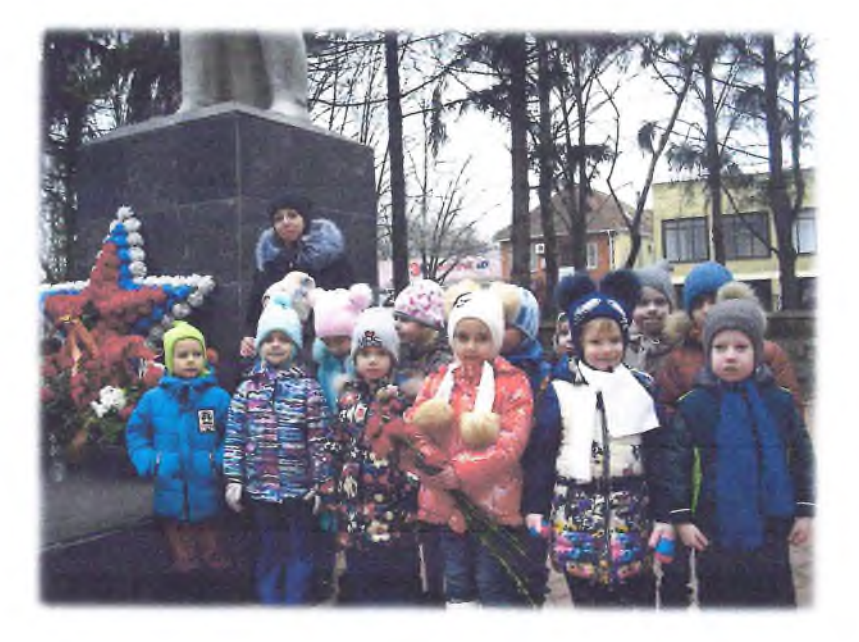

На заключительном этапе состоялась презентация проекта. Рефлексия для детей

Что вы нового и интересного узнали о вооруженных силах Рос-⋗

сии?

Были ли какие трудности?

≻ Как вы с этим справились?

 $\blacktriangleright$ Что вы интересного можете рассказать своим друзьям?

 $\blacktriangleright$ Кто такие защитники Отечества?

 $\blacktriangleright$ Для чего нужна Армия?

 $\blacktriangleright$ Почему Армия родная?

## Рефлексия для родителей

Какие этапы реализации проекта для Вас были наиболее интерес-⋗ њі?

Какие знания и умения, дети приобрели в процессе работы над ↘ проектом?

⋗ Что для вас было самым сложным?

## Рефлексия для педагогов

 $\blacktriangleright$ Был ли должный психологический комфорт в группе, реализовавшей данный проект?

- Удачно ли была выбрана тема проекта? ➤
- ⋗ Все ли участники были достаточно активны?
- ➤ Все ли смогли проявить свои способности?
- $\blacktriangleright$ Что на ваш взгляд не получилось?

 $\blacktriangleright$ Удовлетворены ли вы своей работой по проекту?

## Полученный результат

## Лети:

получили возможность реализовать право на участие в жизни группы, что способствуют развитию детского коллектива;

сформировались знаний о современных защитниках Российская Армия, родах войск, видов военной техники;

появилось желание подражать им, быть такими же смелыми, отважными, сильными и благородными.

## Родители:

 $\checkmark$ стали активными и заинтересованными участниками проекта, через совместную проектную деятельность-рассматривание армейских фотоальбомов совместно с детьми.

✓ повысилась заинтересованность родителей в формировании чувства патриотизма.

## Пелагоги:

✓ поддерживали у дошкольников интерес к защитникам Российской Армии;

осуществляли инновационную деятельность проектную техноло-✓ гию:

повышали профессиональный уровень.

## **ПРИЛОЖЕНИЕ 2**

## **ПРОЕКТ**

«Никто не забыт, ничто не забыто...»

Тема проекта: «Никто не забыт, ничто не забыто...» Тип проекта: творческий Участники проекта:

- воспитатели,
- дети подготовительной группы
- родители.

Вид проекта: краткосрочный, групповой Сроки реализации: неделя (с 03.05.2019 г. – 08.05.2019 г.)

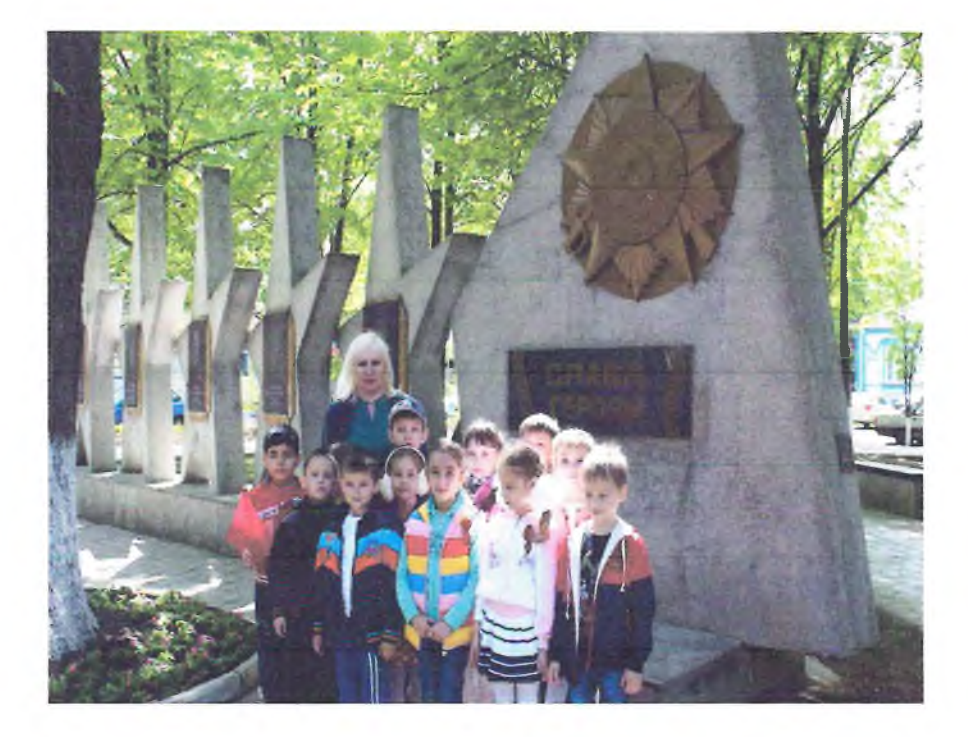

Патриотическое воспитание подрастающего поколения всегда являлось одной из важнейших задач современного общества. Летство - самая благодатная пора для привития священного чувства любви к Родине. Под патриотическим воспитанием понимается постепенное формирование у дошкольников любви к своей Родине, постоянная готовность к её защите. Создание проекта «Никто не забыт, ничто не забыто...»

направлено на работу по воспитанию у дошкольников чувства гордости за свой народ, уважения к его свершениям и достойным страницам истории. предполагает привлечение летей и ролителей к изучению знаменательных дат Великой Отечественной войны 1941-1945 годов и участию в мероприятиях по подготовке и празднованию Побелы.

Цель: Создать условия для восприятия сведения об историческом прошлом и культурном облике родной страны России.

Залачи:

Формировать представление об истории ВОВ, используя различ- $\bullet$ ные виды деятельности;

Пробуждать интерес к прошлому нашей страны;  $\bullet$ 

Познакомить с ходом военных действий во время Великой Отечественной войны, с городами - героями;

Показать мужество и героизм людей в ходе Великой Отечествен-Ä ной войны:

Развивать восприятие произведений литературы, живописи, музыки:

- Учить выражать свои чувства, обогащать словарный запас;
- Развивать чувство коллективизма;  $\bullet$

Привлекать родителей к участию в праздничных мероприятиях, в создании наглядно-дидактического материала по теме Великой Отечественной войне

 $\bullet$ Повышать уровень духовно-нравственного и патриотического воспитания, социальной и гражданской ответственности.

## ЭТАПЫ РАБОТЫ НАД ПРОЕКТОМ

## 1. Подготовительный этап

Составление плана деятельности основного этапа;

подготовка бесед:  $\bullet$ 

подбор литературных произведений о Великой Отечественной войне:

подбор музыкальных произведений на военную тему;

сотрудничество с родителями.

Рисование «Салют над городом в честь праздника Победы» Цель: отражать в рисунке впечатления от праздника Побед; создавать композицию рисунка, располагая внизу дома или Кремлевскую башню, а вверху салют. Рисовать различные виды салюта восковыми мелками. Развивать художественное творчество, эстетическое восприятие.

#### Изготовление открыток для ветеранов

Цель: закреплять умение задумывать содержание своей работы; упражнять в использовании знакомых способов работы ножницами; учить красиво подбирать цвета, правильно передавать отношения по величине; развивать эстетические чувства, воображение.

Беседы с детьми: «РОДИНА-МАТЬ ЗОВЕТ!» «ВЕЛИКИЕ БИТВЫ» «ДЕТИ ВОЙНЫ» «МУЗЫКА ВОЙНЫ» «МЫ ПОЛ-ЕВРОПЫ ПРОШАГАЛИ, ПОЛ-ЗЕМЛИ» Чтение художественной литературы:

- С. Алексеев «Первая колонна», «Первый ночной таран»
- Л. Кассиль «Памятник советскому солдату»
- М. Пляцковский «Май сорок пятого года»
- А. Митяев «Мешок овсянки»
- А. Твардовский «Рассказ танкиста» и др.

#### Заучивание стихотворения

#### Е. Благиной «Шинель»

Рассматривание плакатов открыток «Города герои» Слушание музыкальных произведений: «День Победы» Д.Тухманов, «Журавли» Я.Френкель, «Священная война» А. Александров.

#### Дидактических игр:

- «Отгадай и назови»,
- «Узнай и назови боевую технику ВОВ»,
- «Продолжи пословицу»,
- «Назови героев ВОВ».

Сюжетно-ролевые игры

- «Танкисты»,
- «Моряки»,  $\bullet$
- «Летчики».
- «Пограничники».

#### Подвижных игр:

- «Полоса препятствий», «Опасная разведка»,
- «Помоги раненому».
- «Захватим вражеское знамя».

#### Информация для родителей

«Как рассказать нашим детям об этой Великой Войне»,

## 3.Заключительный этап

- Выставка семейного творчества «Великой Победе посвящается»
- Конкурс рисунков на асфальте «Мы голосуем за мир»
- Возложениецветов к памятнику «Неизвестному солдату»
- Изготовление буклета для родителей «Этот день победы»
- Утренник «День Победы»

презентация в формате MicrosoftPowerPoint проекта «Никто не забыт, ничто не забыто...»

## ПРЕДПОЛАГАЕМЫЙ РЕЗУЛЬТАТ

сохранение интереса к истории своей страны, к Великой Отечественной войне, осознанное проявление уважения к заслугам и подвигам воинов Великой Отечественной войны.

осознание родителями важности патриотического воспитания дошкольников.

# ФОТОМАТЕРИАЛ Выставка семейного творчества

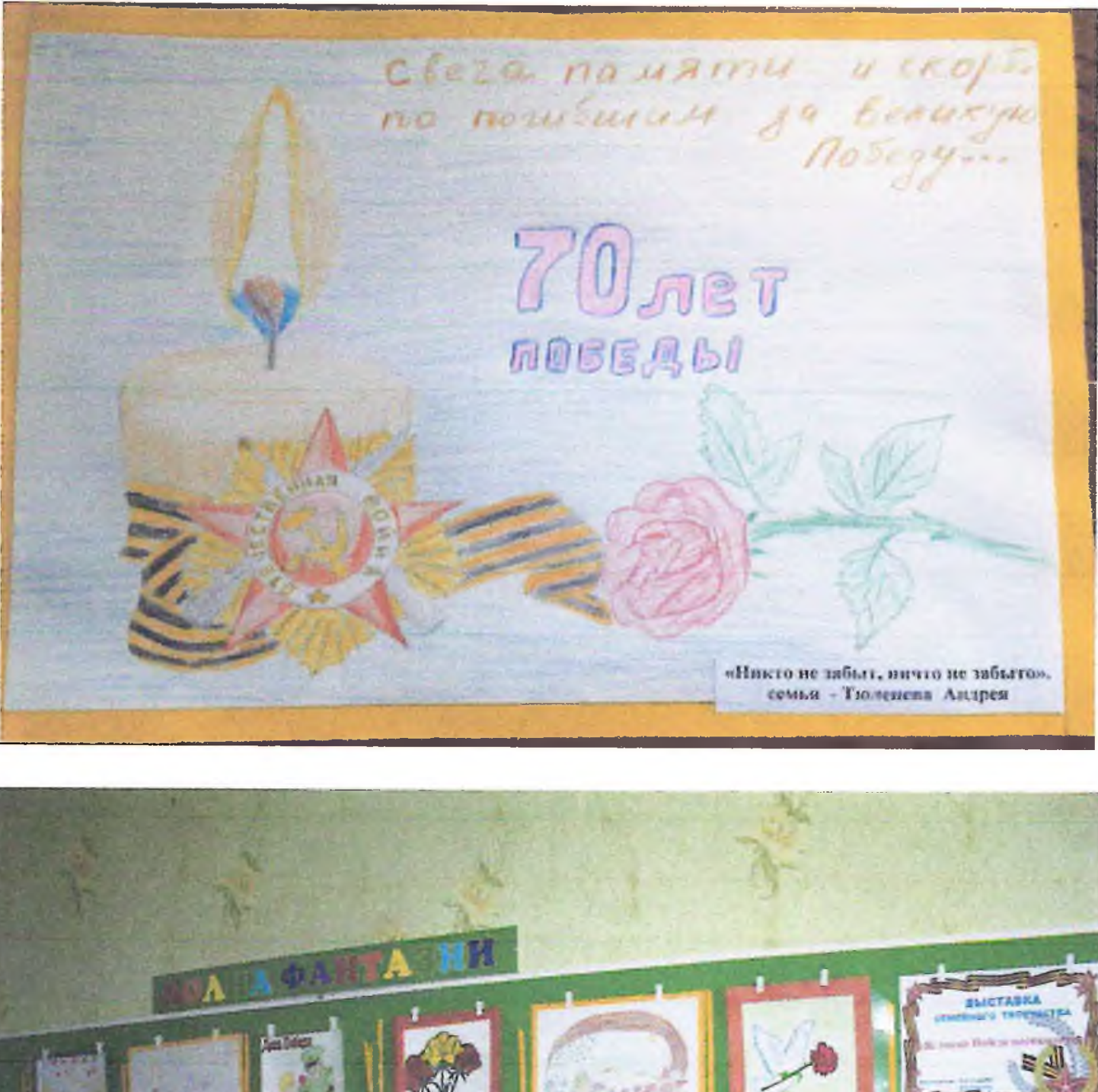

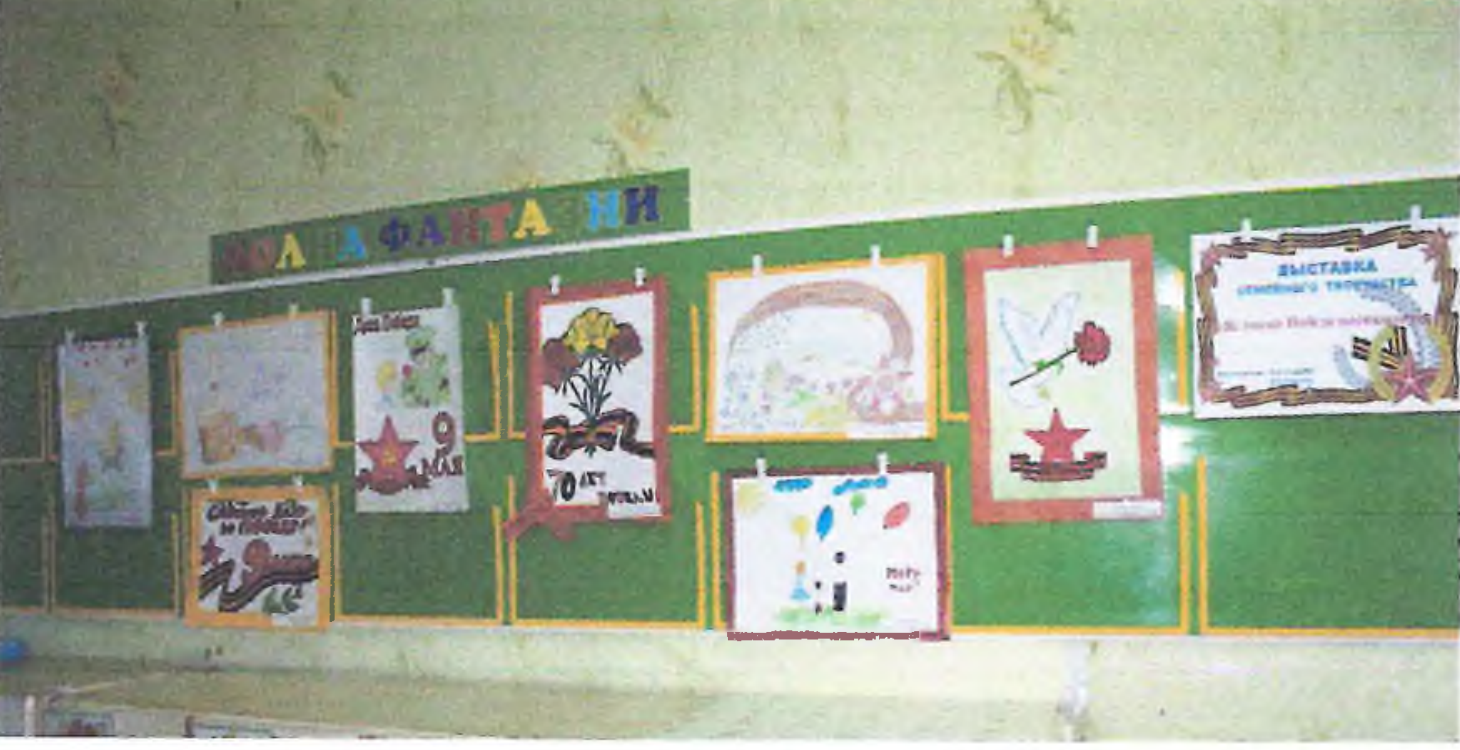

Конкурс рисунков на асфальте<br>«Мы голосуем за мир»

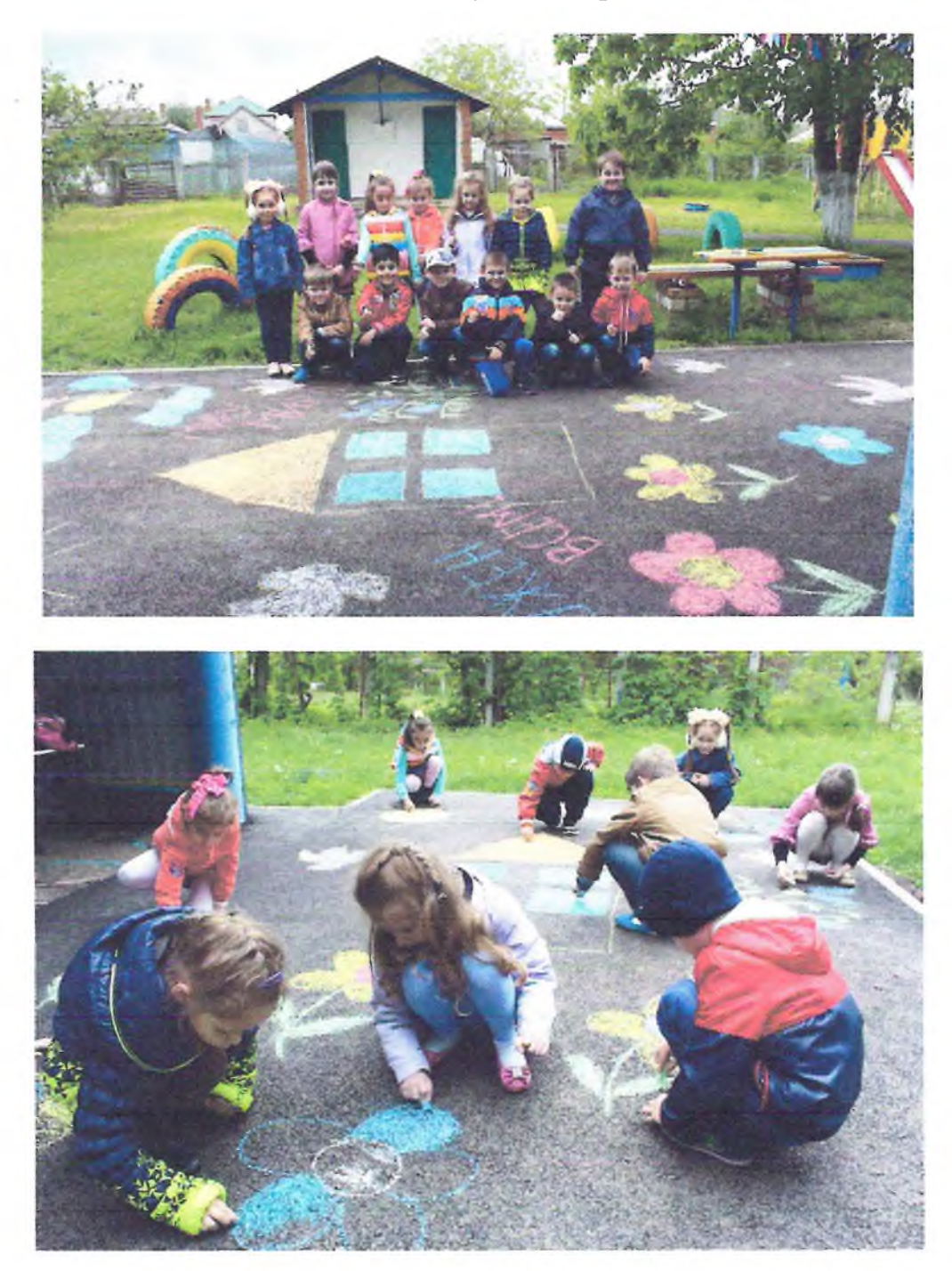

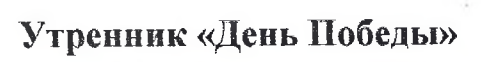

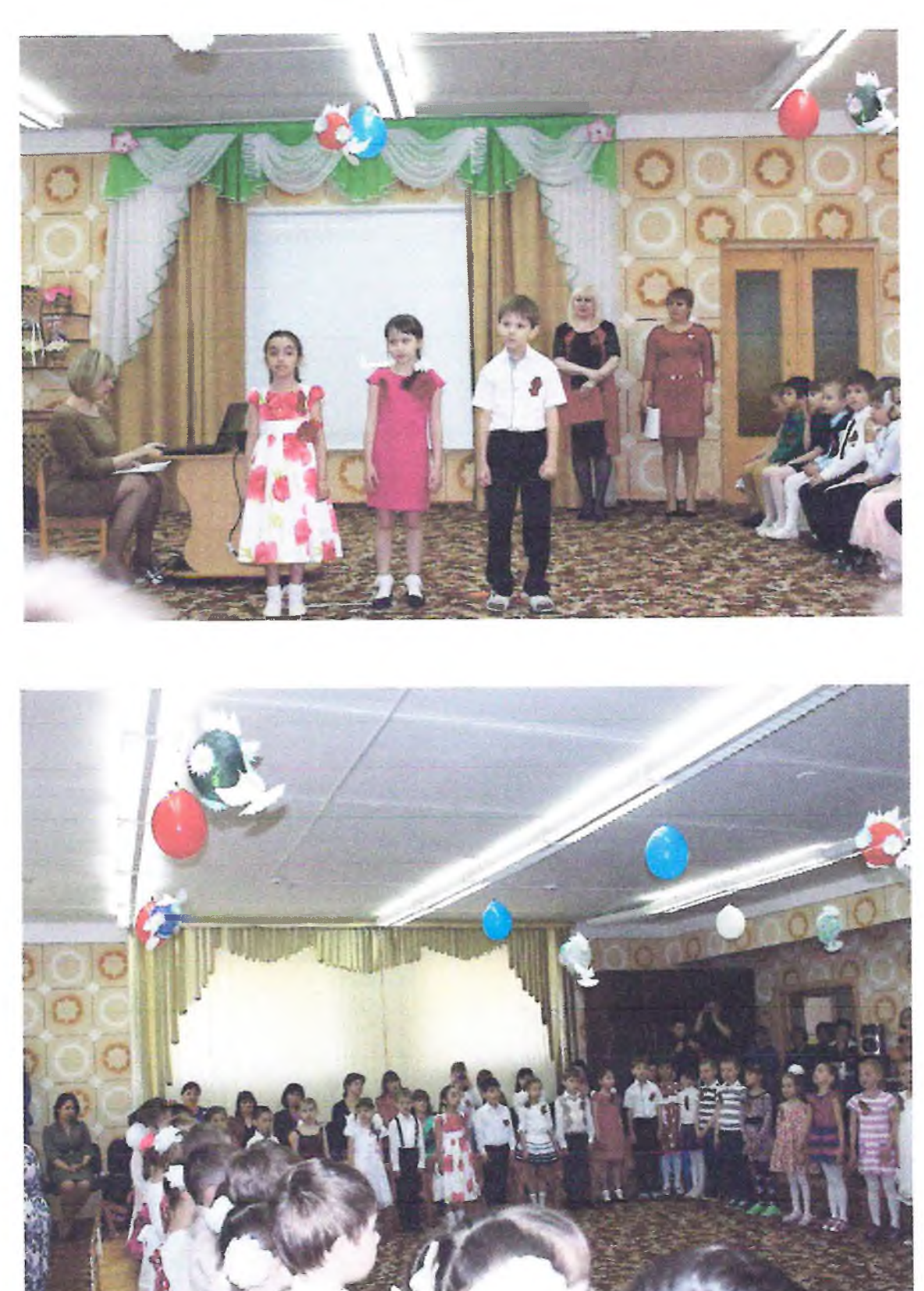

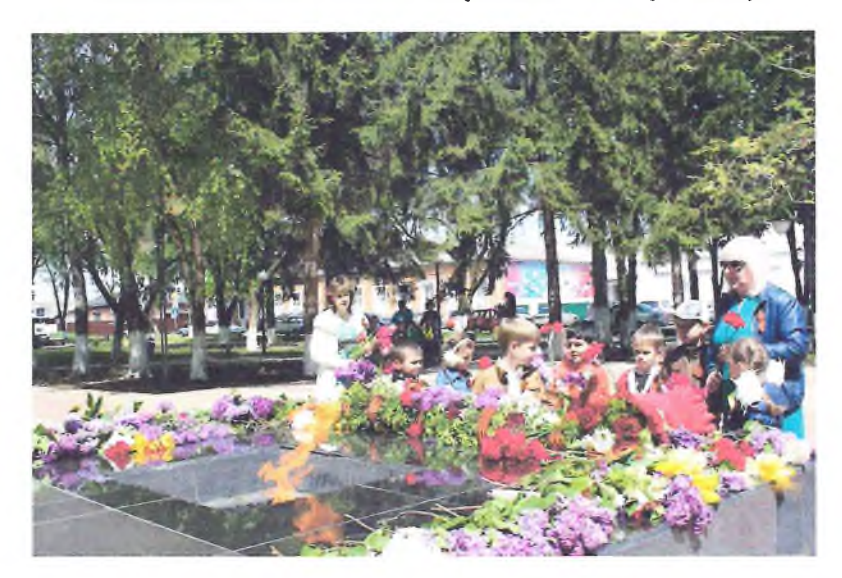

Возложение цветов к памятнику «Неизвестному солдату»

Экскурсия в музей

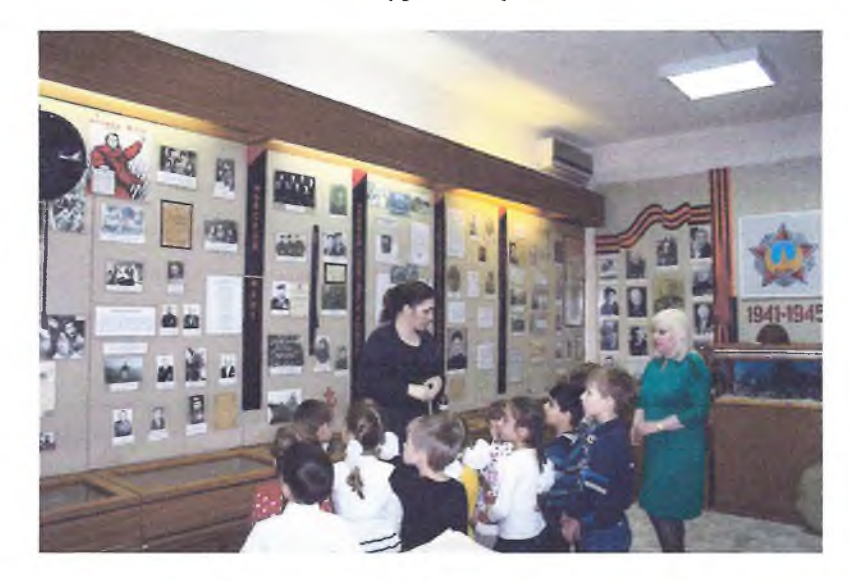

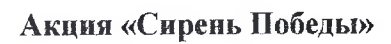

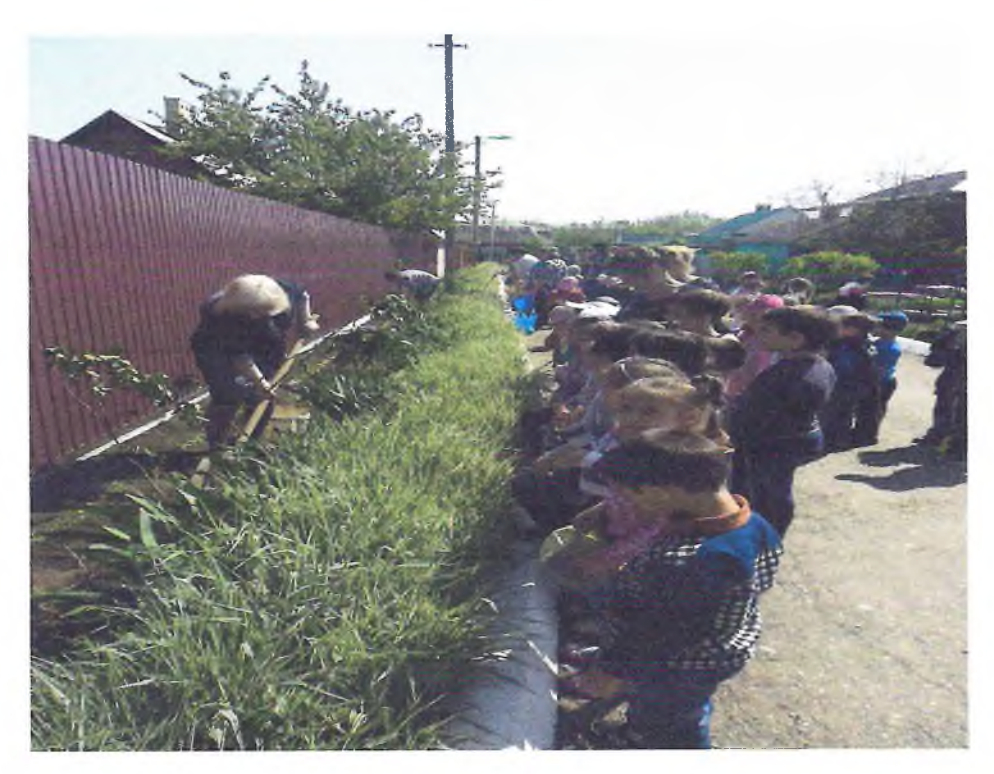

## ПРИЛОЖЕНИЕ 3

СЕМЕЙНЫЙ ПРОЕКТ «Мы помним, мы гордимся!»

> Авторы и участники: Ребёнок - Андрей Тюленев Мама - ОльгаТюленева Куратор: Воспитатель - Ж.Б.Гезалин

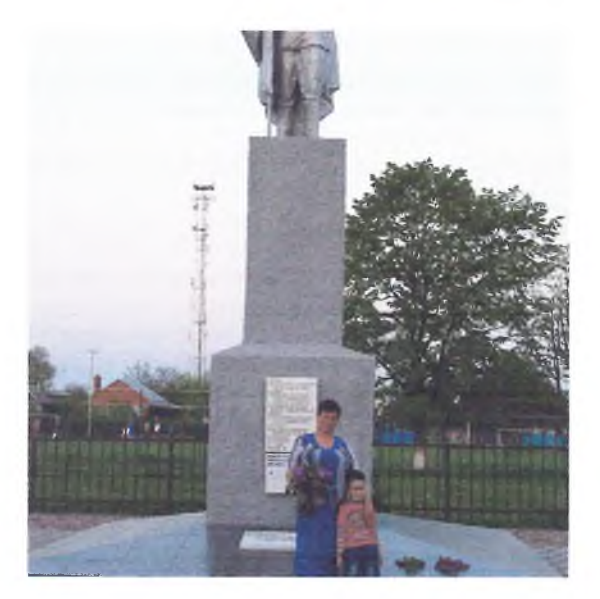

## Актуальность проекта

Ежегодна 9 мая наша страна отмечает день Побелы в Великой Отечественной войне. Нет в нашей стране семьи, которой бы не коснулась война. Можно сказать, что Великая Отечественная война прошла через сердце и память всего нашего народа. Память о Великой Отечественной войне - это историческая память. Это память об общих радостях и горестях, об общих ошибках, поражениях и побелах. Это память об общей исторической сульбе. Той общей судьбе, которая и объединяет миллионы людей разных национальностей в один народ - народ России. Вот почему нам нужно обязательно беречь эту память.

Патриотическое чувство не возникает само по себе. Это результат длительного, целенаправленного воспитательного воздействия на человека, начиная с самого детства. В связи с этим проблема нравственнопатриотического воспитания детей дошкольного возраста становится одной из актуальных.

Празднование Дня Победы - важное событие для всех людей нашей страны. Оно не может пройти незамеченным и для нашей семьи.

Такова уж наша жизнь. Все мы не вечны. Но так грустно, когда из жизни уходят люди, которые были свидетелями событий, вошеллих в мировую историю. Я говорю о ветеранах Великой отечественной войны. Этих замечательных людей становится все меньше и меньше с каждым годов. Вместе с НИМИ **VXOЛЯТ** факты. касающиеся войны 1941-1945 голов. Мы ни в коем случае не должны потерять свою историю.

## Цель проекта:

Воспитание гражданско-патриотических чувств у детей дошкольников, расширить представления детей о Великой Отечественной Войне, воспитание уважения к ветеранам.

#### Задачи проекта:

1. Сообщить элементарные сведения о Великой Отечественной Войне.

 $2.$ Заглянуть в историю своей семьи военного времени.

 $3<sub>1</sub>$ Собрать сведения и данные о моих родных - героях войны.

 $\overline{4}$ . Получить представление о роли семьи в Великой Отечественной войне

5. Формировать чувство гордости за Родину, за подвиг своего наро-

да.

История моей семьи.

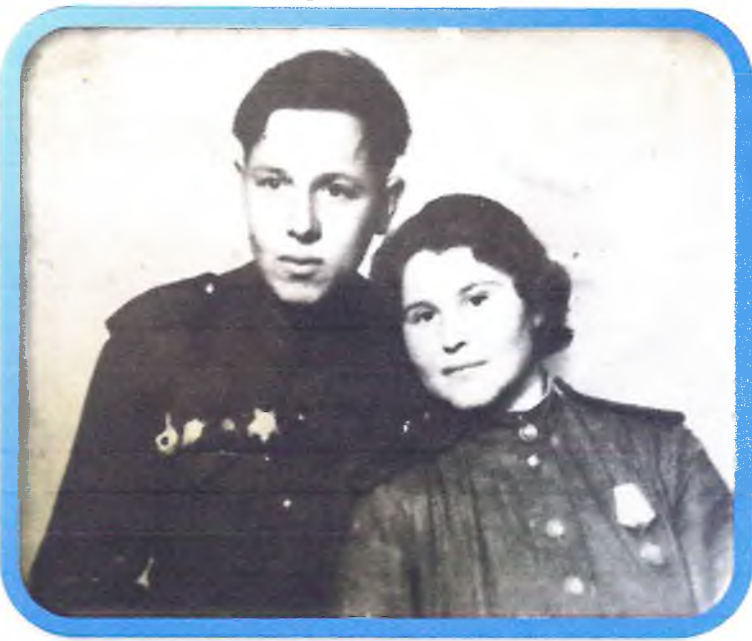

Моя прабабушка - Переверзева Фёкла Ивановна, с первых дней войны пошла на фронт добровольцем. На войне она была санинструктором. Защищала город Керчь, Новороссийск, Севастополь, Феодосию. Вместе с ней на фронте была её двоюродная сестра Бледнова Мария, они вместе с ней вытаскивали с поля боя раненных бойцов. Сестра Мария погибла в городе Феодосии и была награждена посмертно. Моя прабабушка Фёкла спасла жизнь многим солдатам, за что была награждена орденами и медалями. Всего у неё было 4 ордена и 8 медалей. После войны она жила в городе Сочи и всю свою жизнь трудилась на благо Родины. Я очень горжусь своей прабабушкой! (Андрей Тюленев)

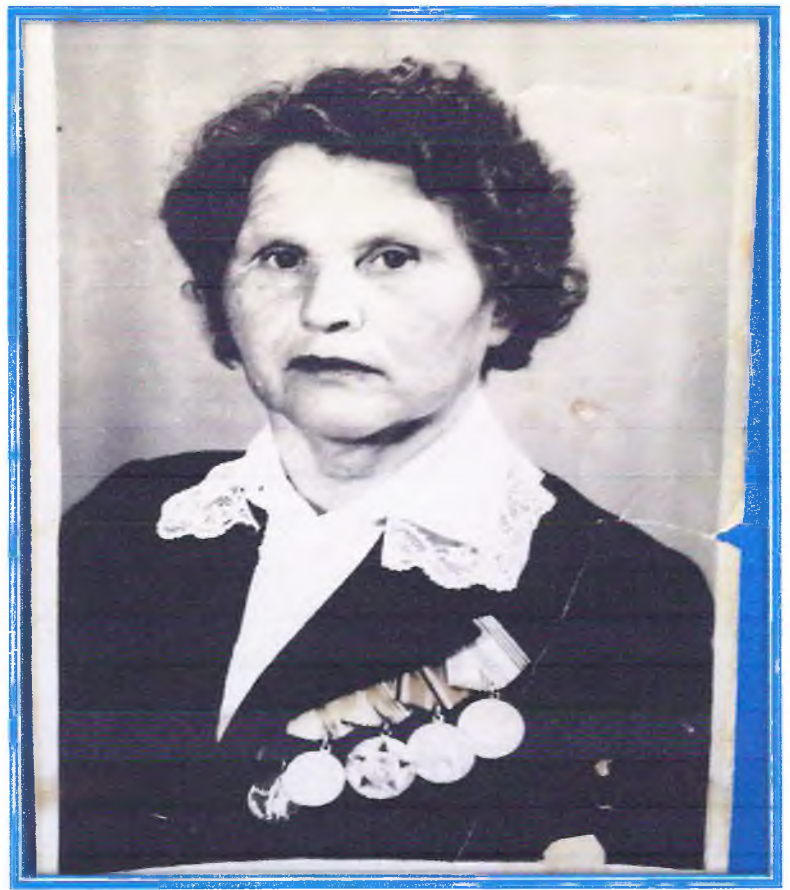

Моя прабабушка - Переверзева Фёкла Ивановна

Спасибо всем кто жизнь отдал, За Русь родную, за свободу, Кто страх забыл и воевал, Служа любимому народу. Спасибо Вам! Ваш подвиг вечен, Пока жива моя страна. ВЫ в душах наших, В нашем сердце. Героев не забудем,... Никогла....!

Так мы готовимся к празднованию дня Победы в Великой Отечественной Войне.

За страну родную люди Отдавали жизнь свою. Никогда мы не забудем Павших в доблестном бою!

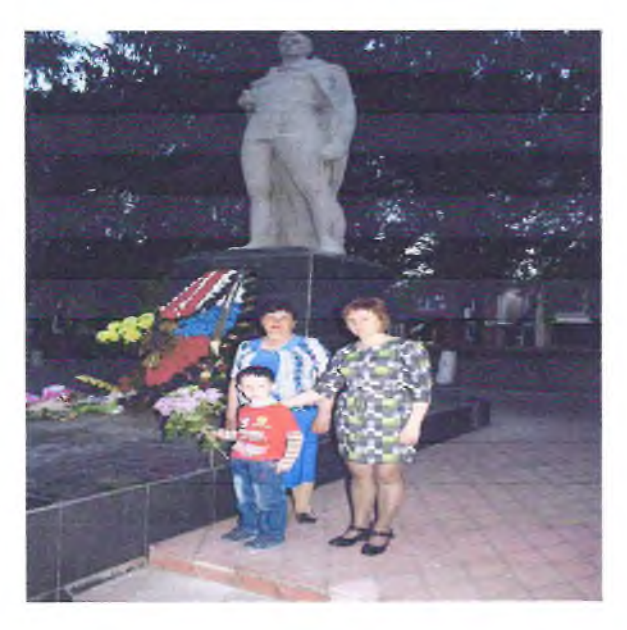

За все, что есть сейчас у нас, За каждый наш счастливый час, Спасибо доблестным солдатам, Что отстояли мир когда-то! В День Победы утром рано Выйди в город, погляди: Шагают гордо ветераны С орденами на груди. Сегодня в этом зале Ветеранов прославляем! Звонко песни Победы Пусть детвора запевает!